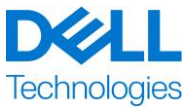

# **Resumo de serviço**

## ProDeploy Plus para Dell EMC Unity (ProDeploy Plus for Dell EMC Unity)

Este Serviço faz parte do Dell ProDeploy Enterprise Suite ("ProDeploy Suite"), que está disponível em vários níveis: Basic Deployment, ProDeploy e ProDeploy Plus (individualmente, "Nível da oferta" ou, coletivamente, "Níveis de serviço"). As soluções empresariais podem incluir, entre outros itens, plataformas de hardware, como servidores, armazenamento, sistema de rede e plataformas modulares (a "Plataforma de hardware"), bem como softwares e hardwares empresariais complementares associados, upgrades ou gerenciamento de dados ("Deployment Services complementares").

A Dell Technologies Services ("DT Services") fornece este Serviço em conformidade com este documento. A cotação, o formulário de pedido, outro formulário de fatura acordado entre as partes ou a confirmação do pedido (conforme aplicável, o "Formulário de pedido") incluirá o(s) nome(s) do(s) Serviço(s) e as opções de serviço disponíveis adquiridas. Para obter mais ajuda ou solicitar uma cópia do(s) contrato(s) de serviço, entre em contato com o Suporte técnico da Dell Technologies ou com seu representante de vendas.

## Sumário

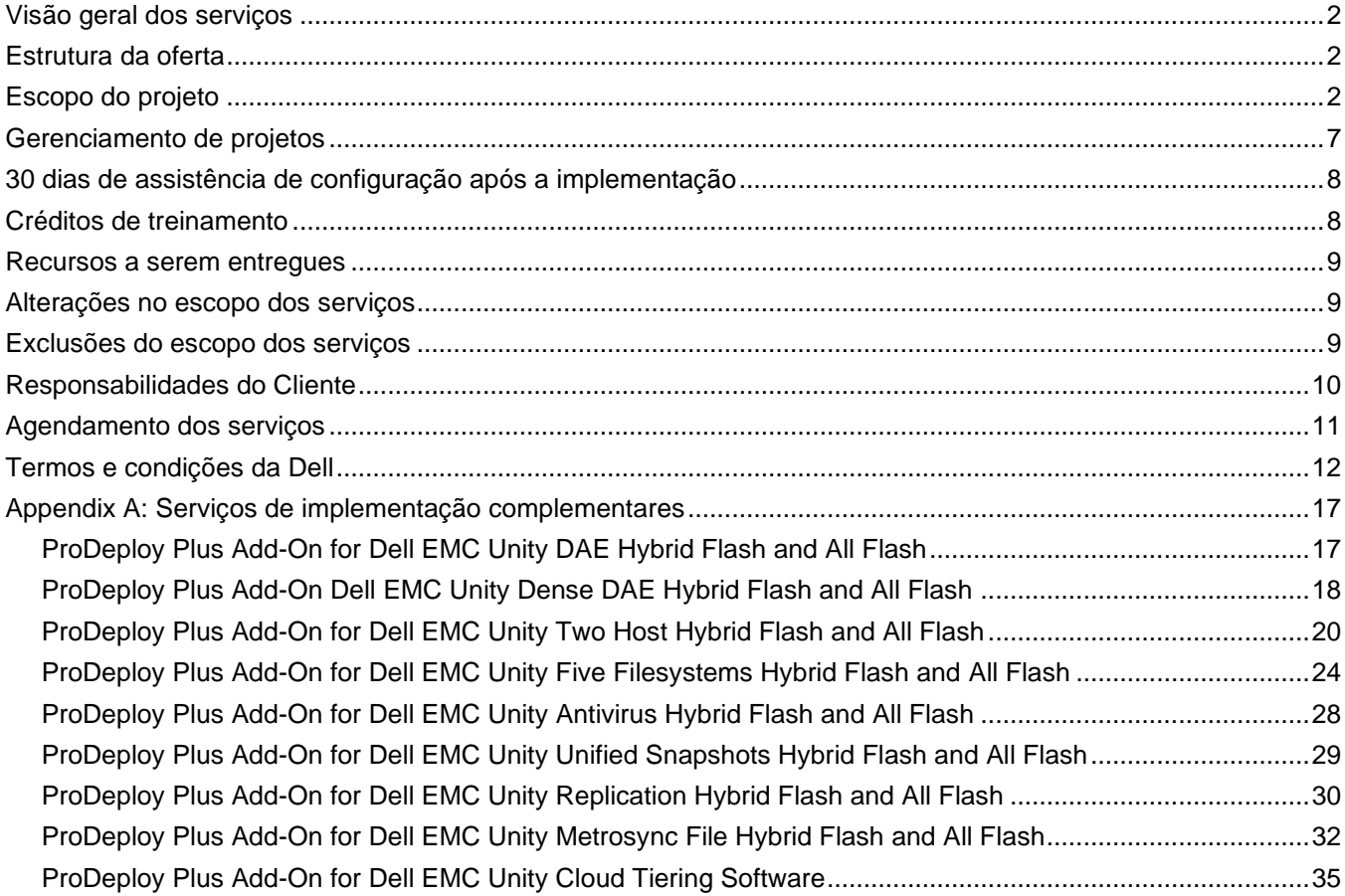

## <span id="page-1-0"></span>Visão geral dos serviços

O serviço *ProDeploy Plus for Dell EMC Unity* fornece a implementação no local de um sistema de armazenamento Dell EMC Unity. O serviço inclui a instalação do hardware, bem como a implementação e a configuração do sistema de armazenamento Dell EMC Unity. O serviço é prestado usando recursos no local (para instalação de hardware).

A instalação de hardware oferece montagem de hardware em rack no local para racks fornecidos pelo cliente, inicialização, inicialização de um novo sistema de armazenamento Dell EMC Unity e configuração da conectividade com o Secure Remote Services e o CloudIQ para equipamento de armazenamento. Parte dos serviços de montagem de hardware em rack abrange a instalação de um DPE (Disk Processor Enclosure) e um módulo de E/S de SAS back-end.

A implementação do armazenamento fornece configuração no local e provisionamento de armazenamento para hosts FC (Fibre Channel) ou iSCSI com software de múltiplos caminhos compatível com suporte e criação de file systems. A implementação adicional de recursos do software Dell EMC Unity pode ser incluída por meio de ofertas de complementos para o ProDeploy Plus.

**Nota:** O FAST VP e o FAST Cache são compatíveis apenas com os modelos do sistema de armazenamento Dell EMC Unity Hybrid: 300, 400, 500, 600, 380, 480, 680 e 880.

**Nota:** Os componentes de hardware do Dell EMC Unity pedidos como modelos de rack fornecidos pelo Cliente terão um serviço de montagem em rack aplicado a cada componente de hardware. Consulte o *Apêndice A: Deployment services adicionais* para ver as ofertas do ProDeploy Plus para serviços complementares de montagem em rack para DAE e DAE denso.

Este serviço é prestado no local. Este serviço não pode ser vendido em múltiplos.

## <span id="page-1-1"></span>Estrutura da oferta

São oferecidos dois tipos de serviço: Primary Services (Serviços Básicos) e Add-on Services (Serviços Complementares).

Os serviços básicos estão associados com a implementação de uma plataforma de hardware específica recémcomprada ou com um serviço de implementação complementar em uma plataforma de hardware. Os serviços básicos são identificados no Formulário de pedido como Basic Deployment (Implementação Básica), ProDeploy ou ProDeploy Plus, seguido da série da plataforma de hardware ou base, que, por sua vez, é seguida de identificadores adicionais, se necessário. Por exemplo, *ProDeploy Plus Dell EMC PowerMax*.

Os serviços complementares são identificados no formulário de pedido como "*complemento*". Os complementos podem ser combinados com qualquer Serviço básico dentro do mesmo Nível da oferta. Por exemplo, os serviços ProDeploy Plus Add-on só podem ser combinados com serviços básicos do ProDeploy Plus. Alguns serviços complementares podem incluir uma lista de opções de subserviços, e esses subserviços serão escolhidos pelo Cliente após a venda ou no início dos Serviços. Os Serviços complementares podem ser adquiridos em várias quantidades para abranger diferentes subserviços ou várias quantidades de um mesmo subserviço. Para obter informações adicionais sobre Serviços complementares específicos, consulte a seção do apêndice Serviços complementares.

Todos os serviços ProDeploy e ProDeploy Plus têm um componente de planejamento. Isso é desenvolvido para coletar informações sobre o ambiente do Cliente para a devida execução da integração e implementação. Isso NÃO substitui a avaliação estratégica nem serviços de projeto. Esses serviços de consultoria podem ser adquiridos na Dell separadamente.

### <span id="page-1-2"></span>Escopo do projeto

A equipe ou os agentes autorizados da DT Services ("Equipe de serviços") devem trabalhar em conjunto com a equipe do Cliente para prestar os serviços especificados abaixo ("Serviços"), sujeitos ao cumprimento, por parte do Cliente, das "Responsabilidades do cliente" detalhadas neste documento.

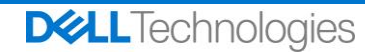

#### **ProDeploy Plus for Dell EMC Unity Hybrid Flash and All Flash**

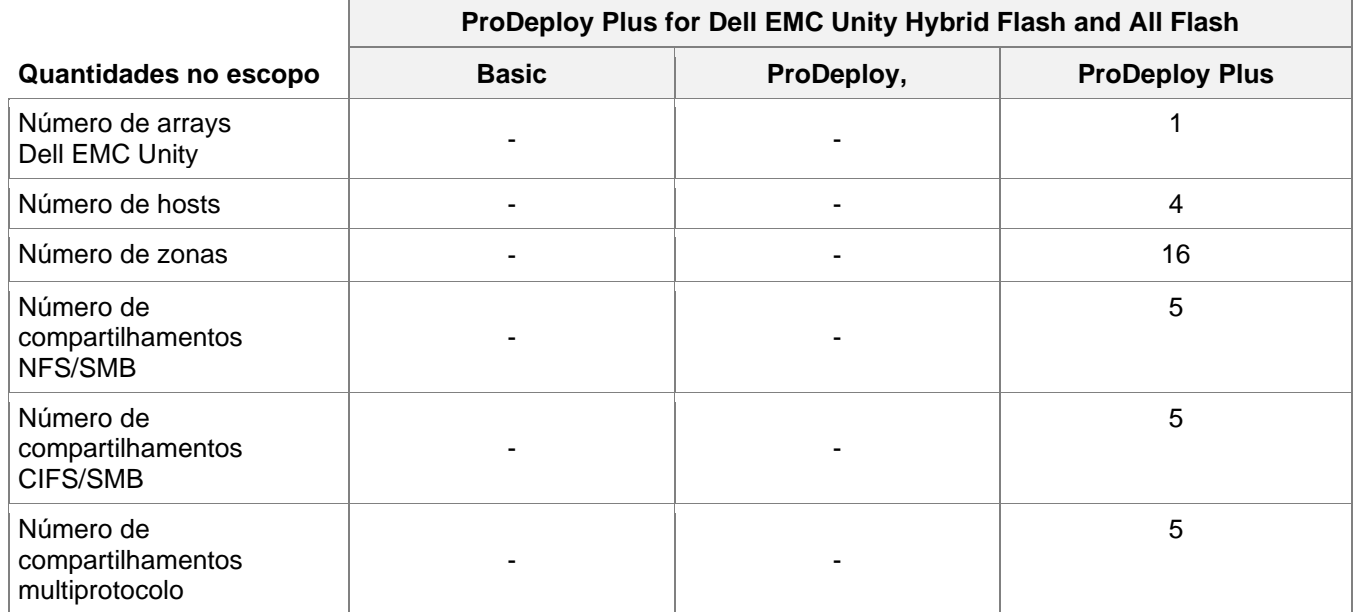

Este serviço inclui os seguintes componentes (não exceder os valores listados):

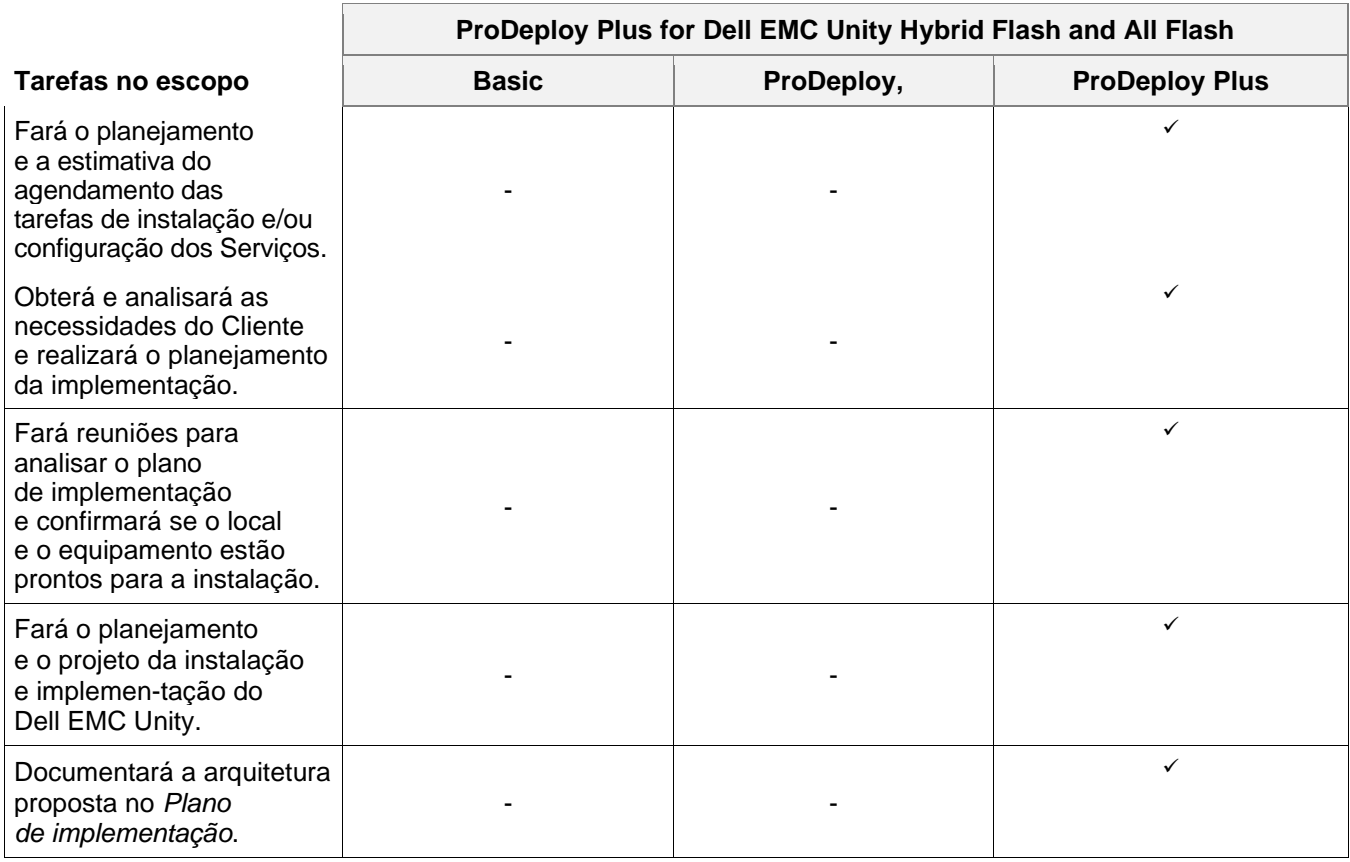

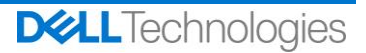

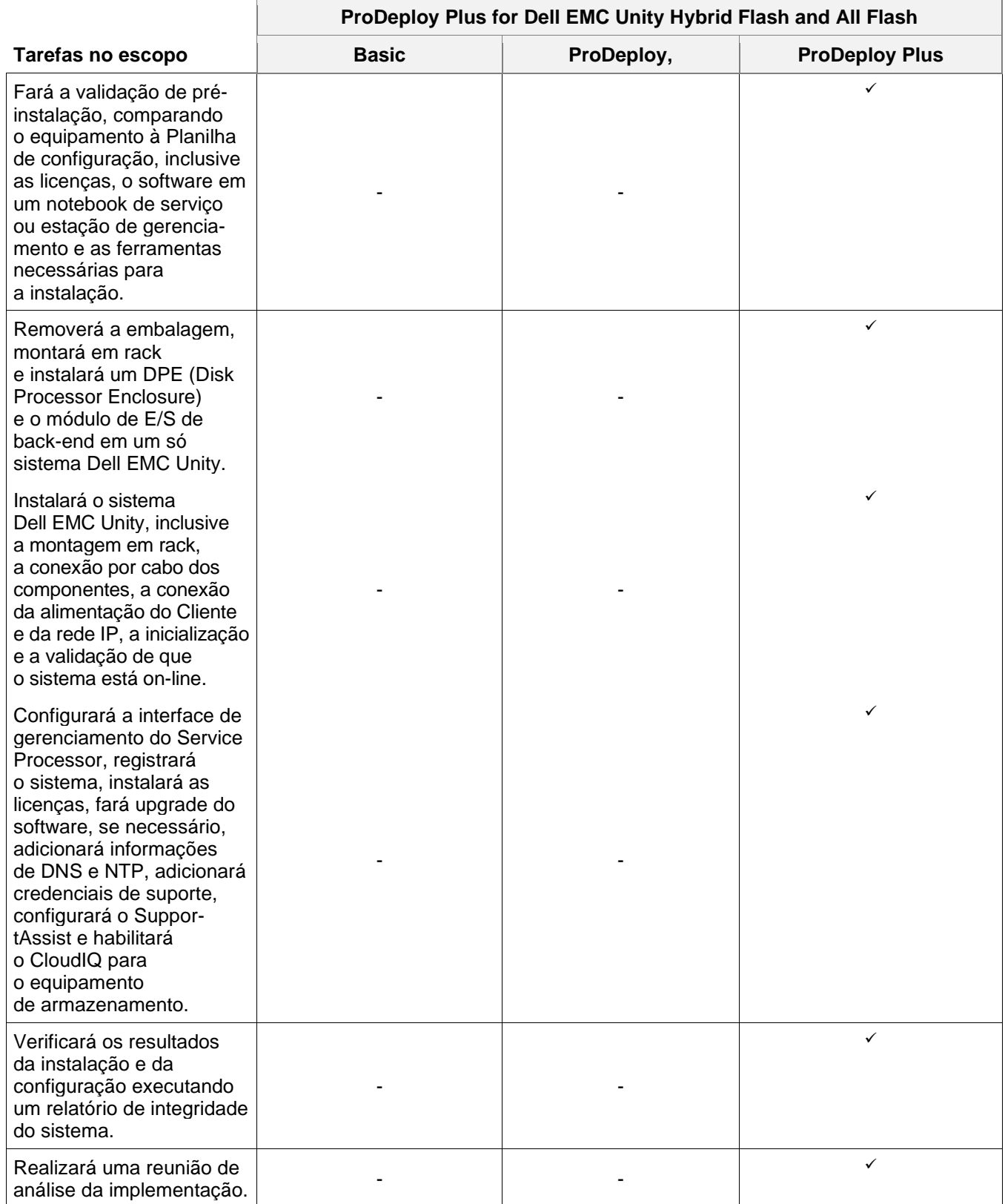

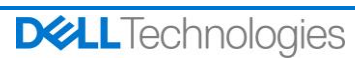

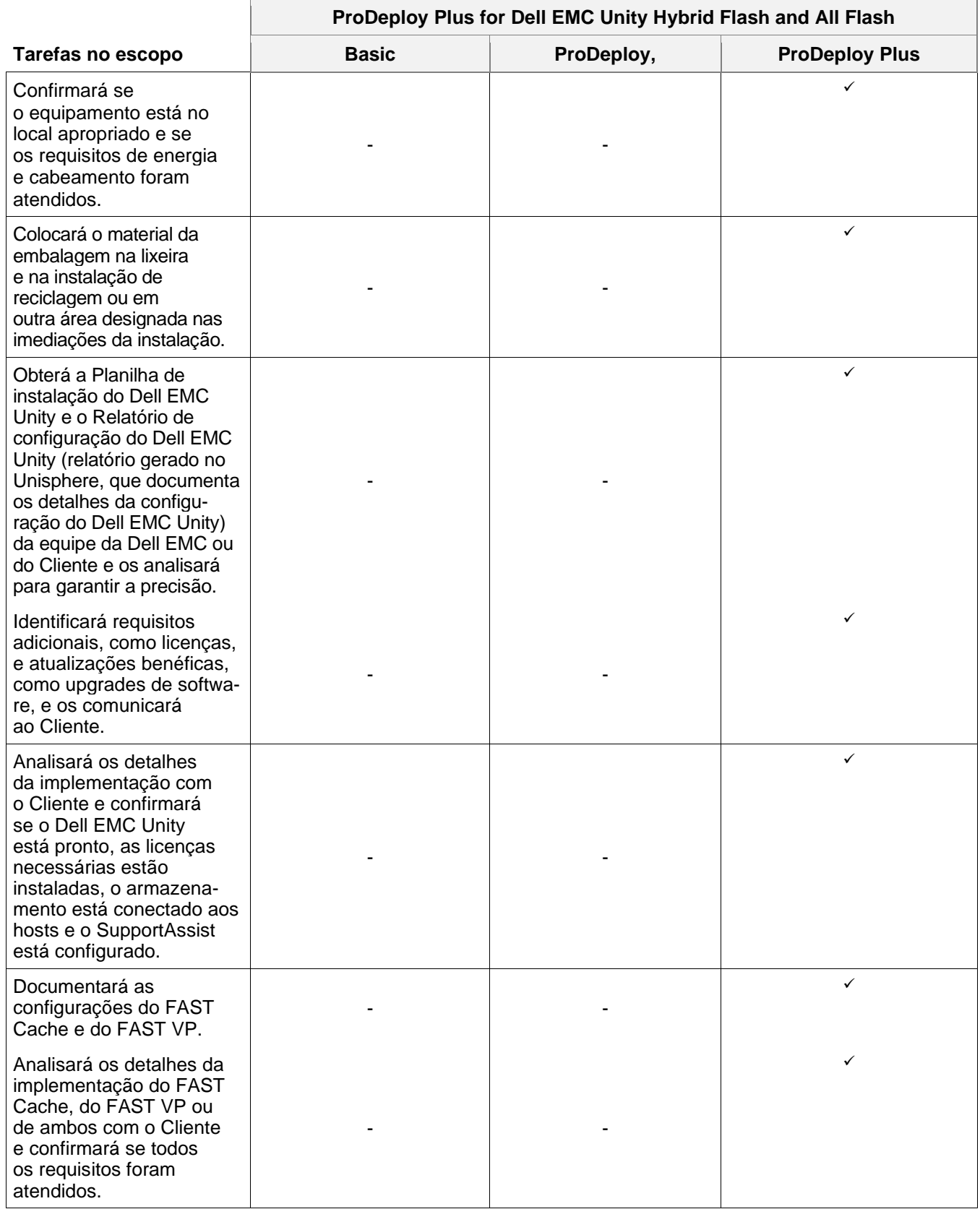

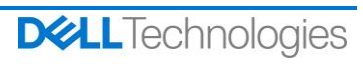

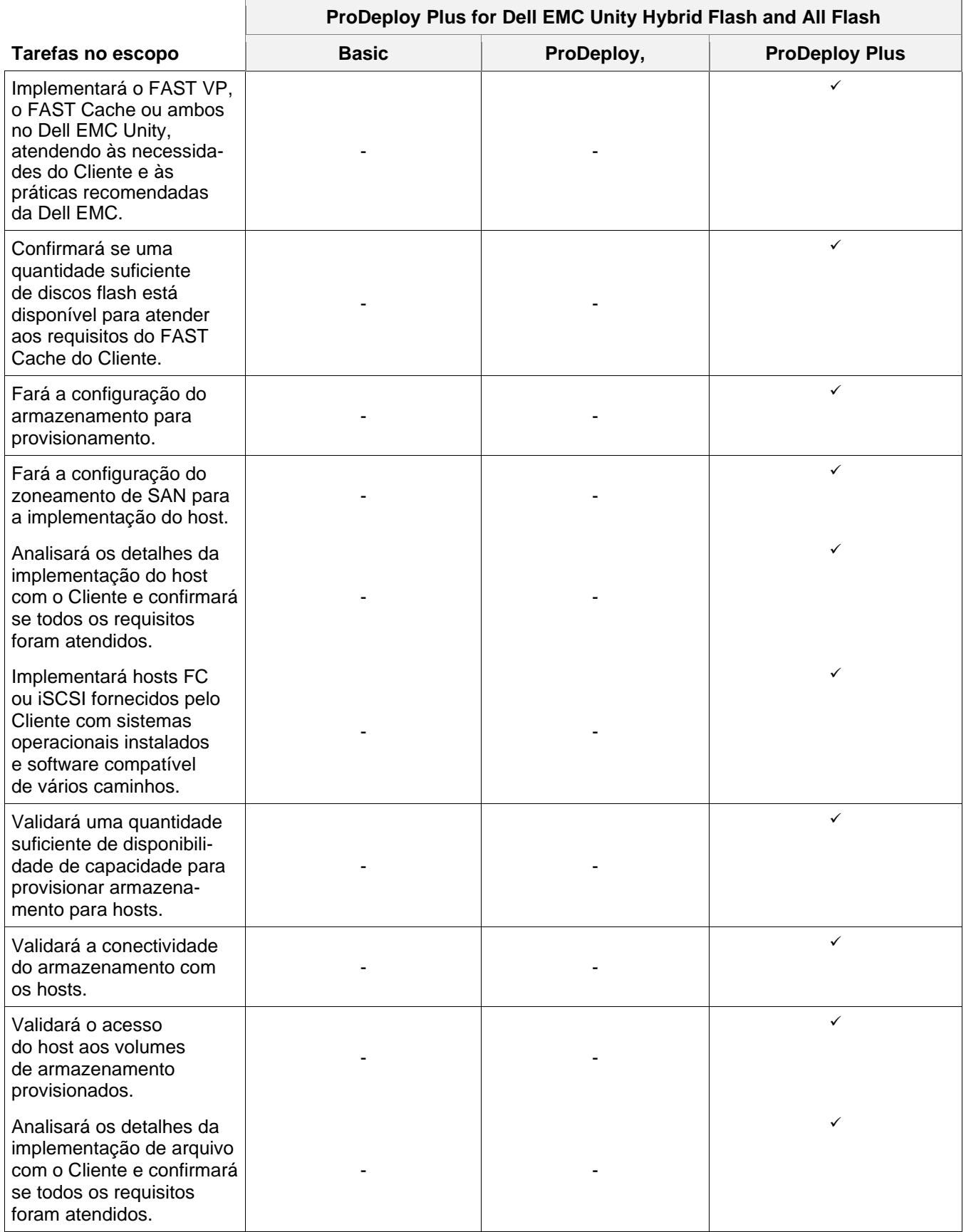

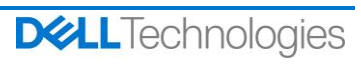

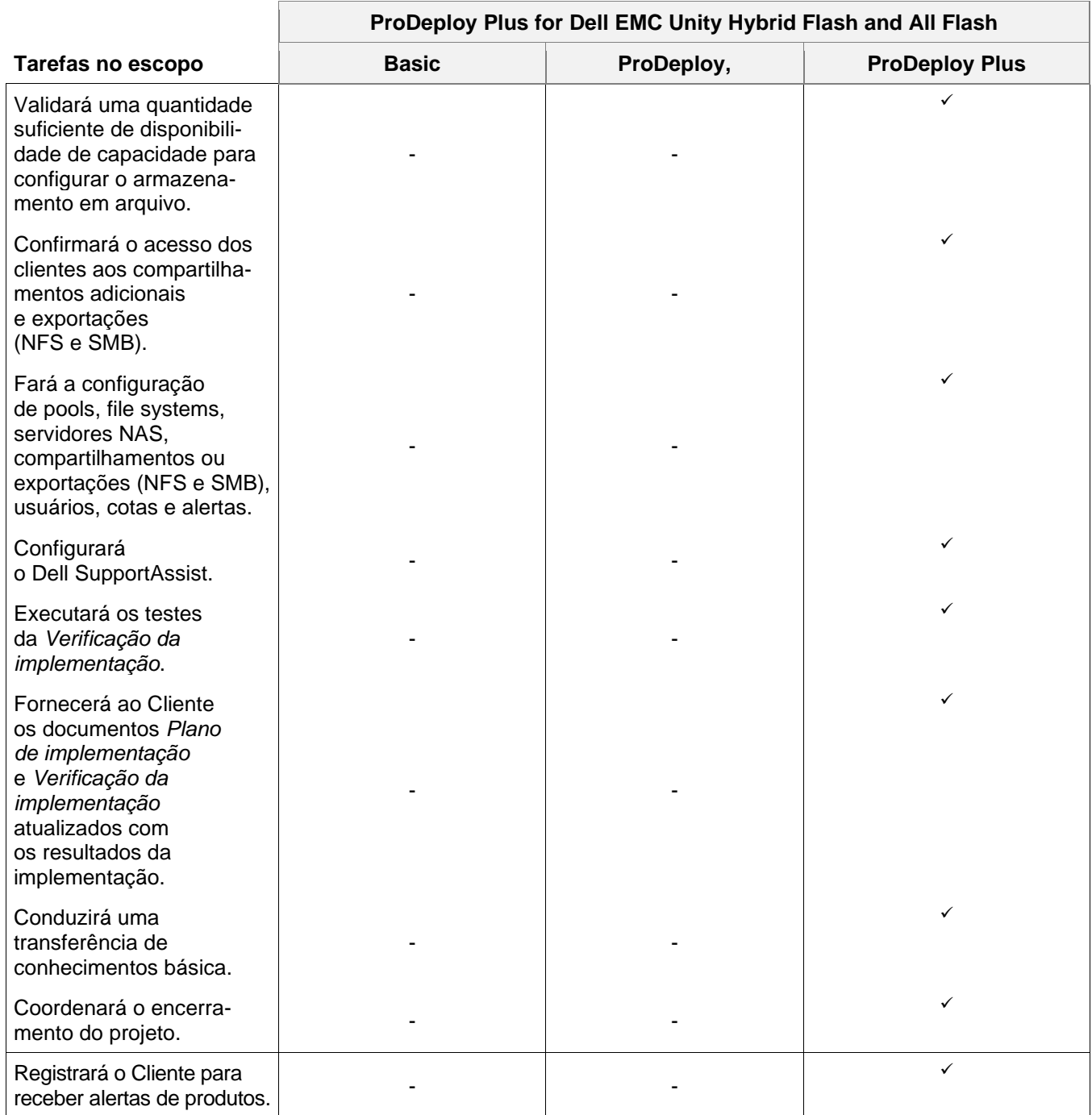

## <span id="page-6-0"></span>Gerenciamento de projetos

As seguintes atividades incluídas em todos os serviços (inclusive Serviços complementares de implementação) concentram-se no gerenciamento da iniciação, do planejamento, da execução e do encerramento do projeto, inclusive a coordenação dos recursos de entrega e a comunicação com as partes interessadas:

- Gerenciará os recursos da DT Services designados ao projeto.
- Trabalhará com o ponto único de contato designado pelo Cliente para coordenar as tarefas do projeto e os recursos designados para concluir essas tarefas.

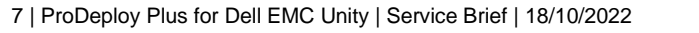

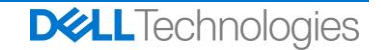

- Atuará como ponto único de contato para toda a comunicação e todo o escalonamento do projeto.
- Determinará o processo e o agendamento do projeto.
- Desenvolve um *plano de projeto* de alto nível com caminhos e marcos críticos.
- Realizará uma reunião inicial para analisar o escopo do projeto, as expectativas, os planos de comunicação e a disponibilidade de recursos necessários.
- Conduzirá reuniões periódicas de status para analisar o processo, as questões e os possíveis riscos do projeto. A frequência das reuniões será acordada mutuamente entre o Cliente e a DT Services.
- Coordenará o encerramento do projeto.

## <span id="page-7-0"></span>30 dias de assistência de configuração após a implementação

Até 30 dias após a data de implementação, a DT Services fornecerá assistência à configuração remota para os Produtos compatíveis adquiridos e aos componentes incluídos neste Serviço. Se você tiver dúvidas sobre a configuração depois que a equipe de implementação da DT Services deixar o local, ligue para o suporte técnico da Dell para obter assistência inicial. Se houver necessidade de assistência mais aprofundada, o suporte técnico da Dell providenciará a equipe apropriada para agendar um horário e prestar o suporte à configuração necessário.

### <span id="page-7-1"></span>Créditos de treinamento

Os clientes que compram os Serviços para uso com os Produtos suportados selecionados podem receber Créditos de treinamento do DT Services Education Services ("Créditos de treinamento"). Verifique seu Formulário de pedido para confirmar se sua compra de Serviços inclui unidades de crédito de treinamento para o ProDeploy Plus e para determinar quantos créditos de treinamento você recebe com a aquisição dos Serviços.

Os Créditos de treinamento são um modo flexível de adquirir os cursos de treinamento oferecidos pela Dell Technologies Education Services ("Dell"). Os cursos de treinamento são oferecidos em vários formatos: treinamento sob demanda, treinamento em sala de aula virtual e treinamento ministrado ao vivo em sala de aula em local aberto a qualquer cliente ou em um local do cliente. A lista de cursos de treinamento disponíveis pode ser acessada em [https://www.dell.com/en-us/dt/services/education-services.htm.](https://www.dell.com/en-us/dt/services/education-services.htm)

Os Créditos de treinamento devem ser resgatados no país da compra, mas também podem ser resgatados fora do país da compra de acordo com o caso e conforme determinado pela Dell. Para resgatar Créditos de treinamento fora do país em que eles foram adquiridos, entre em contato com a Dell Technologies Education Services ou seu representante de vendas.

O período durante o qual você pode usar os Créditos de treinamento para comprar cursos de treinamento do Dell Technologies Education Services compreende 12 (doze) meses a partir da data de compra dos Créditos de treinamento. Todos os cursos de treinamento resgatados com Créditos de treinamento devem ser agendados e fornecidos antes da expiração do período de 12 meses aplicável após a data de compra dos Serviços indicados no Formulário de pedido, a menos que exigido de outra forma pela legislação aplicável. Após a compra dos Créditos de treinamento, a Dell fornecerá um relatório mensal de saldo dos Créditos de treinamento e um aviso para todos os Créditos de treinamento que expirarão em 90 dias. Se tiver dúvidas sobre a validade dos seus Créditos de treinamento, entre em contato com a Dell ou seu representante de vendas. As obrigações da Dell Technologies Education Services de fornecer o treinamento em troca de Créditos de treinamento que você adquiriu serão consideradas cumpridas depois de 12 meses após a data de compra dos Créditos de treinamento, mesmo que você não os use para adquirir o treinamento da Dell Technologies Education Services. Se os Créditos de treinamento expirarem, você não será reembolsado pela compra deles.

A compra dos Créditos de treinamento pode ser usada para treinamento fornecido pelo Dell Technologies Education Services e, em algumas instâncias limitadas, para determinados treinamentos de terceiros. Entre em contato com a Education Services ou seu representante de vendas para obter mais informações sobre a qualificação das ofertas de treinamento de terceiros.

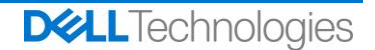

## <span id="page-8-0"></span>Recursos a serem entregues

A DT Services oferecerá ao Cliente os seguintes "Itens para entrega" em relação aos Serviços:

- *Plano de implementação*
- *Verificação de implementação*

## <span id="page-8-1"></span>Alterações no escopo dos serviços

Todas as alterações nos Serviços, no agendamento, nas taxas ou neste documento serão acordadas mutuamente e por escrito entre a DT Services e o Cliente. Dependendo do escopo dessas alterações, a DT Services poderá exigir a execução pelas partes de outra Declaração de trabalho descrevendo as alterações, o impacto das alterações propostas sobre os custos e o agendamento, além de outros termos relevantes.

## <span id="page-8-2"></span>Exclusões do escopo dos serviços

A DT Services é responsável apenas pela prestação dos Serviços expressamente especificados neste documento. Todos os serviços, tarefas e atividades serão considerados fora do escopo.

O Cliente manterá uma versão atual de um aplicativo antivírus em execução contínua em quaisquer sistemas aos quais a DT Services tiver acesso e examinará todos os Itens para entrega e a mídia na qual eles forem entregues. O Cliente deverá tomar medidas razoáveis de backup de dados e, em particular, deverá fornecer um processo de backup diário e fazer backup dos dados relevantes antes de a DT Services executar qualquer correção, upgrade ou outros trabalhos nos sistemas de produção do Cliente. Na medida em que a responsabilidade da DT Services por perda de dados não é excluída conforme o Acordo existente ou este documento, a DT Services será, em caso de perdas de dados, responsável apenas pelo esforço típico de recuperar os dados que seriam acumulados se o Cliente tivesse feito o devido backup de seus dados.

As seguintes atividades não estão incluídas no escopo deste documento:

- Todos os serviços ProDeploy e ProDeploy Plus têm um componente de planejamento. Isso é desenvolvido para coletar informações sobre o ambiente do Cliente para a devida execução da integração e implementação. Isso NÃO substitui a avaliação estratégica nem serviços de projeto. Esses serviços de consultoria podem ser adquiridos na Dell separadamente.
- Atividades relacionadas ao ambiente existente do data center do cliente, tais como a desinstalação/instalação, reconfiguração/configuração, conexão, solução de problemas etc.
- Script personalizado, codificação, ajuste ou otimização de desempenho.
- Instalação, configuração ou migração de aplicativos, tecnologias da Web, bancos de dados, sistema de rede virtualizada ou outro software, exceto quando explicitamente descrito no Escopo do Projeto acima.
- Migrações ou movimentação de sistemas de computação Físicos para Virtuais ou Virtuais para Virtuais diferentes dos descritos explicitamente no Escopo do projeto acima.
- Migrações de Dados ou Aplicativos de/para produtos não compatíveis, data centers remotos, para produtos que não sejam da Dell Technologies.
- Instalação física de componentes de computação, como placas de memória, dispositivos de armazenamento interno, placas de expansão em produtos que não sejam da Dell Technologies.
- Instalação ou configuração de produtos não suportados. Todos os componentes da Dell e os fornecidos pelo Cliente serão validados como compatíveis ou não durante o processo de planejamento. Em alguns casos, a Dell pode dar assessoria para que o Cliente faça a instalação e configuração de produtos não suportados.
- Roteamento de cabos (rede, alimentação ou fibra) entre racks ou através de paredes, tetos, pisos ou entre salas.
- Montagem em rack de compartimentos densos ou pesados maiores que 21U em um rack ou montagem de compartimentos maiores que a posição de 44U em qualquer rack.

9 | ProDeploy Plus for Dell EMC Unity | Service Brief | 18/10/2022

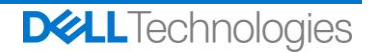

• Conexão com fontes de alimentação de corrente contínua. Um eletricista qualificado deve realizar todas as conexões à alimentação DC e ao aterramento.

Este documento não concede ao Cliente nenhuma garantia que seja adicional às garantias fornecidas de acordo com os termos do contrato geral de serviços ou Acordo, conforme o caso.

## <span id="page-9-0"></span>Responsabilidades do Cliente

**Autoridade para conceder acesso.** O Cliente declara e garante que obteve permissão para que tanto o Cliente quanto a Dell acessem e usem os Produtos suportados, os dados neles contidos e todos os componentes de hardware e software neles incluídos para a finalidade de prestar os Serviços. Se o Cliente ainda não tiver essa permissão, caberá a ele obtê-la, à própria custa, antes de solicitar que a Dell realize esses Serviços.

**Cooperação com o analista por telefone e com o técnico no local.** O Cliente cooperará com o analista da Dell ao telefone e com seus técnicos no local, e seguirá suas instruções. A experiência mostra que a maioria dos problemas e erros no sistema pode ser solucionada por telefone, como resultado da cooperação entre o usuário e o analista ou técnico.

**Preparo do equipamento.** O Cliente será responsável pela movimentação do equipamento das áreas de recebimento de sua empresa até o local de instalação antes que a DT Services assuma a responsabilidade por desembalar e instalar o equipamento.

**Obrigações no local.** Quando os Serviços exigirem trabalho no local, o Cliente fornecerá (sem custo para a Dell Technologies) acesso livre, seguro e suficiente às suas instalações e aos Produtos compatíveis, inclusive amplo espaço de trabalho, eletricidade e linha telefônica local. O Cliente deverá fornecer também (sem custo para a Dell Technologies) um monitor ou uma tela, um mouse (ou dispositivo de apontamento eletrônico) e um teclado, caso o sistema já não inclua esses itens. Quando os serviços exigirem atividades de instalação de hardware do cliente, o cliente fornecerá os recursos e ferramentas adequados e necessários (sem custo para a Dell Technologies) e deverá recorrer à DT Services para obter a orientação especializada necessária durante a instalação e o cabeamento dos produtos de hardware.

**Manter o software e as versões atendidas.** O Cliente deverá manter o software e os Produtos compatíveis em níveis ou configurações de versão mínimos determinados pela Dell, conforme especificado em <https://www.dell.com/support/> para os produtos compatíveis. O Cliente também precisa garantir a instalação de peças de reposição corretivas, patches, atualizações de software ou versões subsequentes, conforme instruído pela Dell, para manter os Produtos suportados qualificados para este Serviço.

**Backup de dados; remoção de dados confidenciais.** O Cliente fará um backup de todos os dados, software e programas existentes em todos os sistemas afetados antes e durante a prestação deste Serviço. O Cliente deve fazer cópias de backup regulares dos dados armazenados em todos os sistemas afetados, como precaução contra possíveis falhas, alterações ou perdas de dados. Além disso, o Cliente é responsável por remover qualquer informação confidencial, de propriedade exclusiva ou pessoal e qualquer mídia removível, como cartões SIM, CDs ou PC Cards, independentemente de um técnico no local também estar prestando assistência. A DELL NÃO SE RESPONSABILIZARÁ POR:

- NENHUMA INFORMAÇÃO CONFIDENCIAL, DE PROPRIEDADE EXCLUSIVA OU PESSOAL;
- DADOS, PROGRAMAS OU SOFTWARE PERDIDOS OU CORROMPIDOS;
- MÍDIA REMOVÍVEL PERDIDA OU CORROMPIDA;
- ENCARGOS DE DADOS OU DE VOZ INCORRIDOS COMO RESULTADO DA NÃO REMOÇÃO DE TODOS OS CARTÕES SIM OU OUTRAS MÍDIAS REMOVÍVEIS DE DENTRO DOS PRODUTOS SUPORTADOS QUE SÃO DEVOLVIDOS À DELL;
- A PERDA DO USO DE UM SISTEMA OU REDE;
- E/OU POR NENHUM ATO OU OMISSÃO, INCLUSIVE NEGLIGÊNCIA, POR PARTE DA DELL OU DE UM PROVEDOR DE SERVIÇOS TERCEIRIZADO.

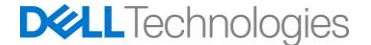

A Dell não será responsável pela restauração nem reinstalação de nenhum programa nem de dados. Ao devolver um Produto suportado ou peça correspondente, o Cliente incluirá somente o Produto suportado ou a peça que foi solicitada pelo técnico ao telefone.

A DT Services não será responsável pelas alterações de configuração do ambiente de iSCSI existente.

**Garantias de terceiros.** Estes Serviços podem exigir que a Dell tenha acesso a hardware ou software que não é produzido pela Dell. As garantias de alguns fabricantes poderão ser anuladas se a Dell ou outra pessoa que não o fabricante interferir no hardware ou no software. O Cliente garantirá que a execução dos Serviços pela Dell não afetará tais garantias ou, se o fizer, o resultado deverá ser aceitável pelo Cliente. A Dell não se responsabiliza por garantias de terceiros nem por efeitos que os Serviços possam ter nessas garantias.

**Responsabilidades adicionais do Cliente.** As responsabilidades adicionais do Cliente são as seguintes:

- Fornecer o ambiente NAS (Network Attached Storage) existente.
- Fornecer um ambiente VMware existente para a implementação.
- Identificar file systems existentes (compartilhamentos e exportações) para o arquivamento e a migração para um ambiente do Cloud Tiering Appliance ou Cloud Tiering Appliance/VE.
- Identificar o conteúdo do arquivo para o arquivamento e/ou a migração do Cloud Tiering Appliance ou do Cloud Tiering Appliance/VE.
- Definir o caminho do file system para a criação de políticas do Cloud Tiering Appliance.
- Fornecer um ambiente de teste para verificar respostas a eventos planejados e não planejados, conforme estabelecido no documento *Verificação da implementação*.
- Fornecer pelo menos um contato técnico com responsabilidades de administração do sistema e os devidos privilégios de acesso às informações/sistema.
- Disponibilizar janela(s) apropriada(s) de manutenção do sistema para a Equipe da EMC, conforme necessário para preparar o equipamento
- Garantir que todos os requisitos ambientais, técnicos e operacionais sejam atendidos antes do início dos Serviços.
- Fornecer à Equipe da Dell EMC acesso aos especialistas, aos sistemas e às redes do Cliente (inclusive, sem limitação, acesso a redes/sistemas remotos) necessários para executar os Serviços durante o horário comercial regular da Dell EMC (ou em horários acordados mutuamente).
- Fornecer apoio das equipes de suporte técnico a todos os fornecedores e terceiros, conforme necessário.
- Assumir toda a responsabilidade por questões relacionadas a conectividade, desempenho e configuração de rede.
- Verificar se o local ou locais do equipamento estão preparados antes do início dos Serviços.

#### <span id="page-10-0"></span>Agendamento dos serviços

Salvo se acordado mutuamente em contrário por escrito, a data de início prevista para os Serviços será dentro de duas (2) semanas após o recebimento e a aprovação pela Dell da ordem de compra do Cliente para este Serviço.

O Cliente terá 12 (doze) meses a partir da data de emissão da fatura pela Dell para usar os Serviços descritos neste documento ("**Período do serviço**"). Os Serviços expiram automaticamente no último dia do Período do serviço, a menos que aprovado em contrário pela Dell. O Cliente não terá, em hipótese alguma, direito a crédito ou reembolso de qualquer parte não utilizada dos Serviços.

Os horários comerciais da Dell são de segunda a sexta-feira (das 8h às 18h, no horário local do cliente), salvo indicação em contrário na tabela abaixo.

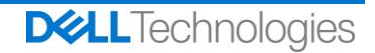

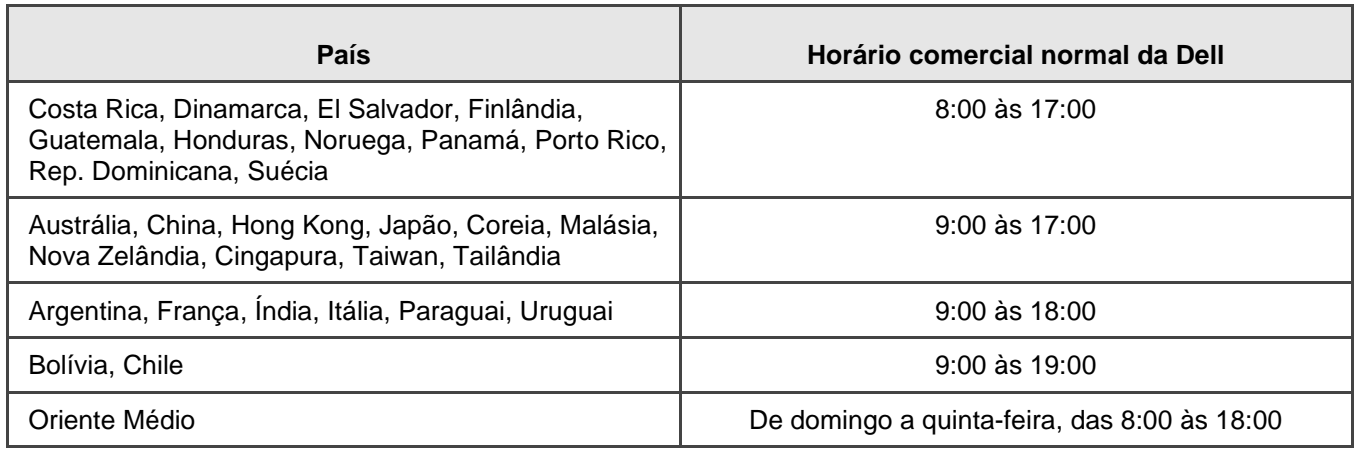

Algumas atividades de serviço podem ser executadas fora dos horários comerciais normais da Dell, de acordo com a solicitação do Cliente e com as normas locais. O trabalho será executado em incrementos de até 8 horas por dia, salvo se houver um acordo mútuo antecipado entre o Cliente e a Dell. Nenhuma atividade deve ser executada durante feriados locais, estaduais e/ou nacionais.

Os Serviços descritos neste Resumo de serviço serão realizados com base em um preço fixo, de acordo com as taxas especificadas no orçamento aplicável da Dell.

Os Serviços serão prestados com o uso do modelo de entrega padrão da Dell, que pode envolver a instalação de hardware guiada e prestação local e/ou externa dos Serviços. Se o Cliente exigir um modelo de execução diferente, os valores, as despesas, o escopo do trabalho e/ou o cronograma estarão sujeitos a alterações de acordo com a seção "Alterações no escopo dos serviços" deste Resumo de serviço. Se o Cliente não autorizar tais alterações conforme a referida seção, a Dell e o Cliente concordam que o modelo de execução padrão da Dell será aplicado aos Serviços. (Não se aplica aos contratos governamentais ou estaduais dos EUA que impedem o uso de serviços prestados externamente.)

As faturas serão emitidas mediante o recebimento e a aprovação pela Dell da ordem de compra do Cliente.

O cliente autoriza a Dell a emitir a fatura e pagará valores adicionais referentes a alterações ou exceções aos serviços.

## <span id="page-11-0"></span>Termos e condições da Dell

**Venda direta da Dell ao cliente:** Esta prestação de Serviço está sujeita e é regida por um contrato geral de serviço, assinado separadamente entre o Cliente e a Pessoa Jurídica Dell, que autoriza explicitamente a venda deste Serviço. Na ausência de tal contrato e dependendo do local do Cliente, este Serviço estará sujeito e será regulado pelos Termos Comerciais de Venda da Dell ou pelo acordo ao qual a tabela a seguir fizer referência (conforme o caso, o "**Contrato**"). Consulte a tabela abaixo, que mostra o URL aplicável à localização do Cliente onde seu Contrato está disponível. As partes confirmam que leram e concordam com o cumprimento destes termos on-line.

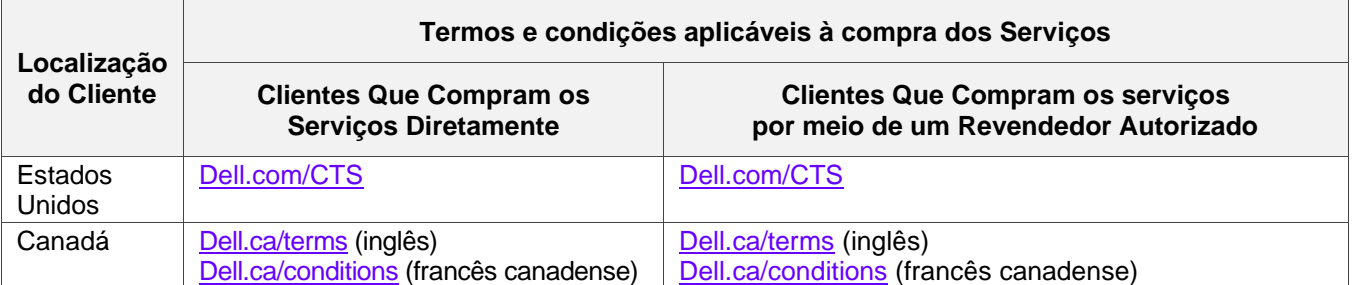

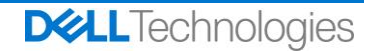

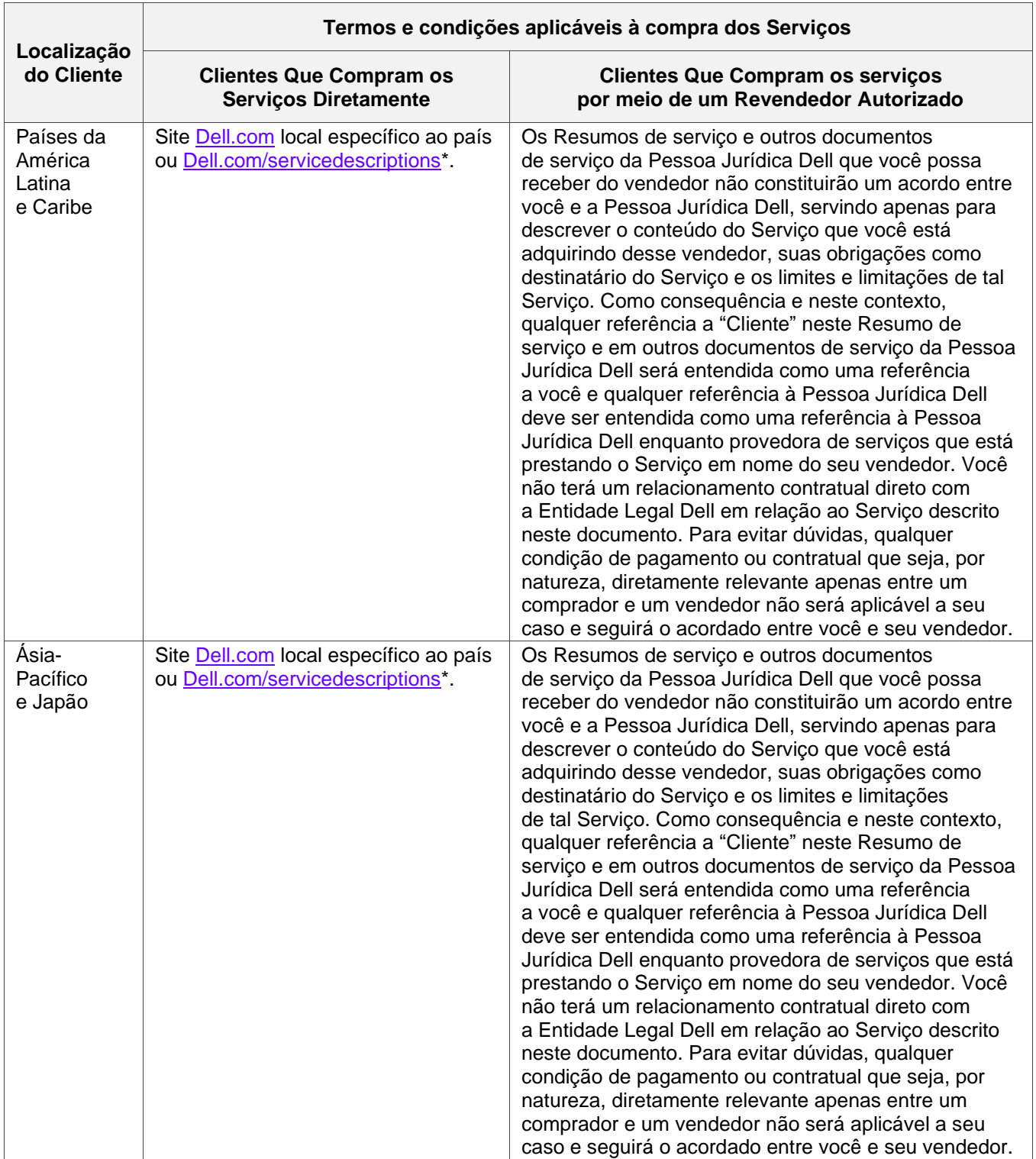

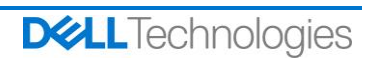

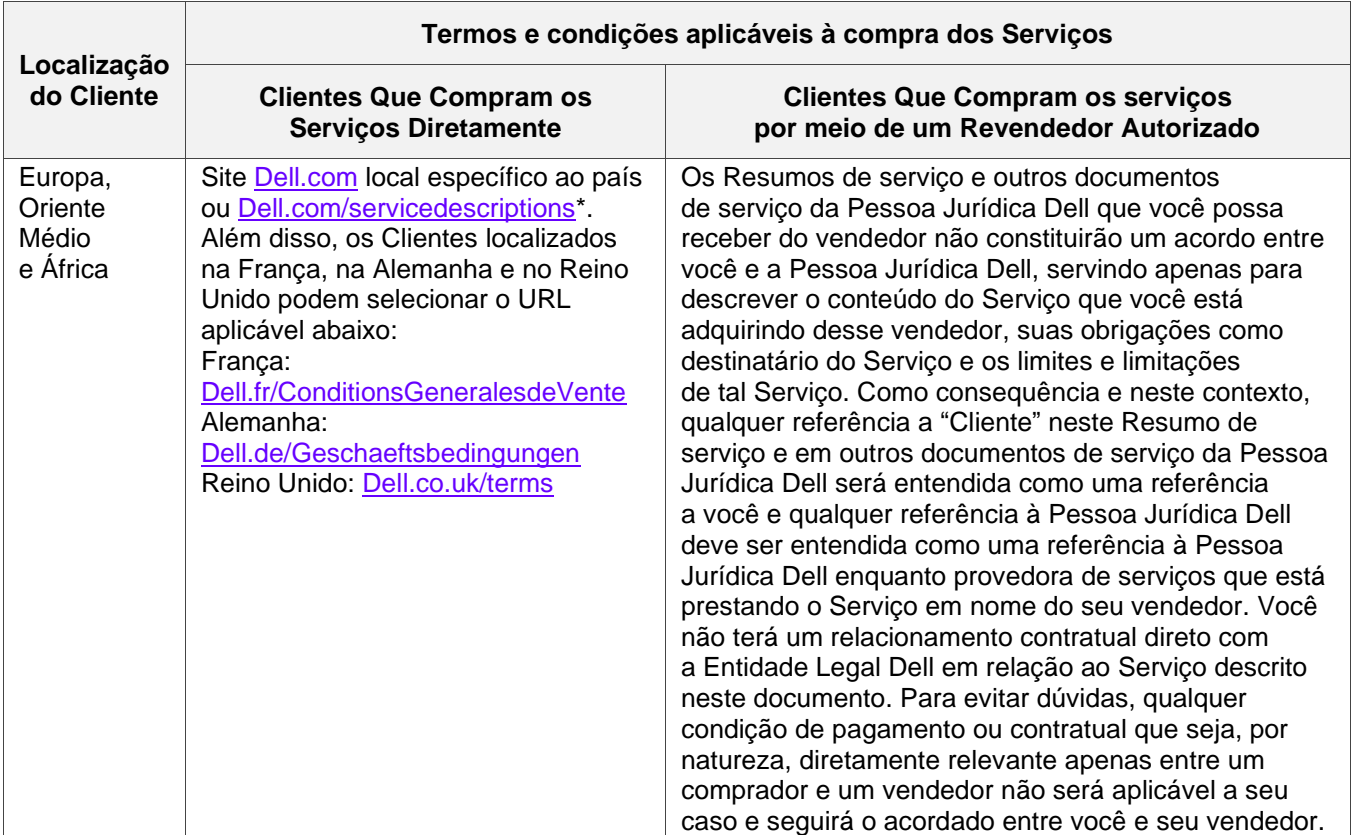

**Venda por um revendedor autorizado da Dell ao cliente:** Se você tiver adquirido os Serviços aqui detalhados por meio de um revendedor autorizado da Dell, este Resumo de serviço será destinado apenas para fins descritivos e de informação e não estabelecerá um relacionamento contratual nem direitos ou obrigações entre você e a Dell. Estes serviços são controlados exclusivamente pelo acordo entre você e o revendedor autorizado da Dell. A Dell permite que seu revendedor autorizado da Dell forneça este Resumo de serviço a você. O revendedor autorizado da Dell pode fazer acordos com a Dell para realizar todo ou parte dos Serviços em nome do revendedor.

**Venda da Dell a um revendedor autorizado da Dell:** Este Resumo de serviço e a execução dos Serviços aqui detalhados estão sujeitos aos termos e às condições dos serviços profissionais entre você ("**Parceiro**") e a Dell que são especificados (i) no acordo de pedido assinado de produtos e serviços, se houver; ou (ii) no acordo aplicável de serviços profissionais independente assinado ("PSA"), se houver, e, se ambos existirem, o documento que tiver a data de efetivação mais recente será aplicado; ou, (iii) na ausência dos contratos descritos anteriormente, os termos e as condições padrão da Dell para serviços profissionais especificados abaixo. O parceiro reconhece e concorda que: (a) os contratos com seus clientes ("**Usuários finais**") para os Serviços aqui detalhados não são contratos da Dell; (b) o Parceiro não tem direito nem poder para vincular a Dell a nenhum compromisso, salvo disposição em contrário explicitamente por escrito pela Dell, e não fará representações de outra forma nem pretenderá fazê-lo; (c) os Usuários finais não são beneficiários de terceiros deste Resumo de serviço nem de qualquer outro contrato entre a Dell e o Parceiro; (d) todas as referências ao "Cliente" neste Resumo de serviço significarão o Parceiro que está adquirindo os Serviços; e (e) quando o provisionamento dos Serviços pela Dell estiver vinculado a uma obrigação do Parceiro, essa obrigação também poderá ser aplicada ao Usuário final em relação ao provisionamento dos Serviços a tal Usuário final. O Parceiro garantirá que o Usuário final esteja em conformidade com tais obrigações quando aplicável. Caso o Usuário final não atenda a essa obrigação, a Dell não será responsável por nenhum descumprimento das obrigações dele. Em caso de conflito entre este Resumo de serviço e os contratos referidos em (i) e (ii) acima, este Resumo de serviço será aplicado.

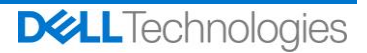

Os seguintes termos e condições também se aplicam aos Serviços:

1.1 Prazo; rescisão. Este Resumo de serviço começa na data especificada na seção "Agendamento do serviço" acima, e, a menos que rescindido por violação, continua de acordo com seus termos. Cada uma das partes deve notificar à outra, por escrito, em caso de suposta violação de uma cláusula material deste Resumo de serviço. O destinatário terá trinta (30) dias a partir da data do recebimento de tal aviso para enviar uma solução ("**Prazo de sanação**"). Se o destinatário de tal aviso não providenciar uma solução dentro do Período de sanação, o emissor do aviso terá a opção de enviar uma notificação por escrito informando a rescisão, que entrará em vigor mediante seu recebimento.

1.2 Concessão de direitos autorais ou de licença nos itens para entrega. Sujeitas ao pagamento, pelo Cliente, de todos os valores devidos à Dell descritos aqui, as partes concordam que (i) o Cliente será o proprietário de todos os direitos autorais na parte de Documentos entregues (conforme definido abaixo) que consiste exclusivamente em relatórios, análises e outros documentos de trabalho preparados e fornecidos pela Dell ao Cliente relacionados ao desempenho das obrigações da Dell aqui descritas, e (ii) para a parte de Documentos entregues, que consiste em scripts e código, a Dell concede ao Cliente (exceto no caso de violação deste Resumo de serviço) o direito perpétuo não exclusivo, intransferível, irrevogável de usar, copiar e criar trabalhos derivativos de tais (sem o direito de sublicença) para operações internas de negócios do Cliente, conforme contemplado neste Resumo de serviço. A licença concedida nesta seção não se aplica a (a) material fornecido ao cliente e a (b) outros produtos ou itens licenciados da Dell, ou fornecidos de outra forma, sob um contrato separado. "**Documentos entregues**" significa todos os relatórios, análises, scripts, código ou outros resultados de trabalho que são entregues pela Dell ao Cliente na estrutura das obrigações de acordo com este Resumo de serviço.

1.2.1 Material fornecido pelo Cliente. O Cliente não renuncia a nenhum de seus direitos em relação ao material que fornece à Dell para uso na execução dos Serviços. De acordo com os Direitos privados do Cliente (definidos abaixo), o Cliente concede à Dell o direito de uso não exclusivo e intransferível unicamente em favor do Cliente no cumprimento das obrigações da Dell aqui descritas.

1.2.2 Reserva de direitos de propriedade. Cada parte se reserva todos os Direitos de propriedade que não tenham sido expressamente concedidos à outra. A Dell não será limitada em relação a desenvolver, usar ou fazer marketing de serviços ou produtos que sejam semelhantes aos Produtos finais ou Serviços fornecidos de acordo com este documento ou sujeitos às obrigações de confidencialidade da Dell com o Cliente durante o uso dos Produtos finais ou a prestação de Serviços semelhantes para outros projetos. "**Direitos de propriedade**" significa todas as patentes, direitos autorais, segredos comerciais, metodologias, ideias, invenções, conceitos, know-how, técnicas ou outros direitos de propriedade intelectual de uma parte.

1.3 Pagamento. O Cliente deverá pagar integralmente as faturas da Dell na mesma moeda da fatura da Dell dentro de 30 (trinta) dias após a data da fatura da Dell, com juros decorrentes a 1,5% ao mês ou a taxa legal mais alta, dos dois o menor. As cobranças devidas são exclusivas do Cliente, que pagará ou reembolsará a Dell por qualquer imposto sobre valor agregado (IVA), venda, uso, impostos, retenção, bens pessoais, produtos e serviços e outros impostos, tributos, direitos aduaneiros e obrigações resultantes da ordem de compra do Cliente, exceto os impostos baseados na receita líquida da Dell. Se for solicitado que o Cliente recolha impostos, ele encaminhará os respectivos recibos de retenção à Dell pelo e-mail [tax@dell.com.](mailto:tax@dell.com)

1.5 Garantia; Isenção de garantia. A Dell executará os Serviços com profissionalismo, de acordo com os padrões aceitos no setor. O Cliente deverá notificar a Dell sobre qualquer falha de execução dentro de dez dias a contar da data da execução da porção aplicável dos Serviços. A responsabilidade total da Dell e a única reparação ao Cliente em relação a uma falha da Dell na execução será a Dell, a seu critério, (i) corrigir tal falha e/ou (ii) rescindir este Resumo de serviço e reembolsar todos os honorários recebidos dessa parte que correspondam à falha na execução. **COM EXCEÇÃO DO EXPRESSAMENTE DECLARADO NESTA SEÇÃO DE GARANTIA, E DENTRO DO MÁXIMO PERMITIDO POR LEI, A DELL (INCLUSIVE SEUS FORNECEDORES) NÃO FORNECE NENHUMA OUTRA GARANTIA EXPRESSA, ESCRITA OU VERBAL, E SE ISENTA DE TODAS AS GARANTIAS IMPLÍCITAS. CONFORME PERMITIDO POR LEI, TODAS AS OUTRAS GARANTIAS SÃO ESPECIFICAMENTE EXCLUÍDAS, INCLUINDO, MAS NÃO SE LIMITANDO A, GARANTIAS IMPLÍCITAS DE COMERCIALIZAÇÃO, ADEQUAÇÃO A UM PROPÓSITO ESPECÍFICO, TÍTULO E NÃO-VIOLAÇÃO, E QUALQUER GARANTIA RESULTANTE DE ESTATUTO, OPERAÇÃO DA LEI, CURSO DE NEGOCIAÇÃO OU DESEMPENHO OU DE USO DE COMERCIALIZAÇÃO**.

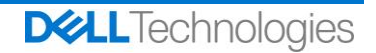

1.6 LIMITAÇÕES DE RESPONSABILIDADE. A RESPONSABILIDADE TOTAL DA DELL E A SOLUÇÃO EXCLUSIVA E ÚNICA DO CLIENTE EM RELAÇÃO A QUALQUER TIPO DE REQUISIÇÃO, RESULTANTE OU RELACIONADA A ESTE RESUMO DE SERVIÇO OU SERVIÇOS FORNECIDOS DE ACORDO COM ESTE DOCUMENTO, SERÃO LIMITADAS AOS DANOS DIRETOS COMPROVADOS QUE DERAM ORIGEM À RECLAMAÇÃO NOS 12 MESES ANTERIORES, CAUSADOS POR NEGLIGÊNCIA EXCLUSIVA DA DELL, EM UM VOLUME QUE NÃO EXCEDA O PREÇO PAGO PELO CLIENTE À DELL PELOS SERVIÇOS ENTREGUES CONFORME ESTE RESUMO DE SERVIÇO. EXCETO COM RELAÇÃO A REIVINDICAÇÕES REFERENTES À VIOLAÇÃO DOS DIREITOS DE PROPRIEDADE INTELECTUAL DA DELL, NEM O CLIENTE NEM A DELL TERÁ RESPONSABILIDADE EM RELAÇÃO À OUTRA PARTE POR DANOS ESPECIAIS, CONSEQUENCIAIS, EXEMPLARES, INCIDENTAIS OU INDIRETOS (INCLUSIVE, MAS NÃO LIMITADOS A, PERDA DE LUCRO, RECEITA, DADOS E/OU USO) MESMO QUE AVISADAS DESSA POSSIBILIDADE.

#### 1.7 Diversos.

1,71. As partes deverão atuar como prestadores de serviço independentes para todas as finalidades previstas neste documento. Nenhum item aqui contido será considerado para instituir alguma das partes como agente ou representante da outra ou de ambas como empreendedores conjuntos ou parceiros para qualquer finalidade. Nenhuma parte será responsável pelos atos ou omissões da outra parte e nenhuma parte terá autoridade para representar ou obrigar a outra, nem de falar por ela, de nenhuma maneira, sem aprovação prévia por escrito da outra parte. Cada uma das partes deverá cumprir todas as leis, regras e regulamentações aplicáveis de exportações e obter todas as autorizações, licenças e liberações governamentais necessárias. É expressamente proibida qualquer exceção contrária às leis dos Estados Unidos, incluindo as Leis de Exportação. Este Resumo de serviço será regido pelas leis do estado de Massachusetts para transações que ocorrem nos Estados Unidos e no país no qual a entidade da Dell está localizada para transações que ocorrem fora dos Estados Unidos, excluindo os conflitos legais. A Convenção das Nações Unidas sobre contratos para a venda internacional de produtos não é aplicável.

1.7.2 O Cliente também concorda que, ao renovar, modificar, estender ou continuar a usar o Serviço além do período de vigência inicial, o Serviço estará sujeito ao Resumo de serviço em vigor na época e disponível para análise em<https://www.dell.com/learn/us/en/uscorp1/terms-of-sale>

1.7.3 Privacidade: a Dell Technologies Services tratará todas as informações pessoais coletadas sob este Resumo de serviço de acordo com a Declaração de Privacidade da Dell Technologies da jurisdição aplicável, todas as quais estão disponíveis em<http://www.dell.com/localprivacy> e cada uma delas é incorporada por referência.

1.7.4. Se houver um conflito entre as condições de qualquer dos documentos que compreendem este Contrato, os documentos prevalecerão na seguinte ordem: (i) este Resumo de serviço; (ii) o Contrato; (iii) o Formulário de pedido. As condições prevalecentes serão interpretadas na forma mais estrita possível para resolver o conflito preservando o maior número possível de condições não conflitantes, inclusive preservando a cláusulas não conflitantes no mesmo parágrafo, seção ou subseção.

1.7.5. Ao fazer o pedido dos Serviços, receber a prestação dos Serviços, utilizar os Serviços ou o software associado ou clicar no botão/marcar a caixa "I Agree" (Eu concordo) ou similar em relação à sua compra, no site Dell.com ou DellEMC.com, em uma interface da Internet ou um Dell Software, você concorda em cumprir com este Resumo de serviço e com os acordos incorporados nele por referência. Se você está firmando este Resumo de serviço em nome de uma empresa ou outra entidade legal, você declara ter autoridade para vinculá-la a estes termos e, nesse caso, "você" ou o "Cliente" deverá se subordinar à entidade em questão. Além de receberem este Resumo de serviço, os Clientes de determinados países também poderão ser solicitados a assinar um Formulário de pedido.

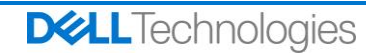

## <span id="page-16-0"></span>Appendix A: Serviços de implementação complementares

Os Serviços complementares de implementação são serviços adicionais que complementam uma nova implementação ou uma solução Dell Technologies já implementada. Os seguintes Serviços complementares de implementação são vendidos como complemento à oferta ProDeploy Enterprise Suite supracitada ou a uma oferta independente:

#### <span id="page-16-1"></span>**ProDeploy Plus Add-On for Dell EMC Unity DAE Hybrid Flash and All Flash**

Este serviço oferece montagem em rack e conexão por cabo de um DAE (Disk Array Enclosure) do Unity. A gaveta DAE pode ser uma gaveta DAE com 15 ou 25 slots.

A equipe ou os agentes autorizados da DT Services ("Equipe da DT Services") devem trabalhar em conjunto com a equipe do Cliente para prestar os serviços especificados abaixo ("Serviços"), sujeitos ao cumprimento, por parte do Cliente, das "Responsabilidades do cliente" detalhadas neste documento.

Este serviço inclui os seguintes componentes (não exceder os valores listados):

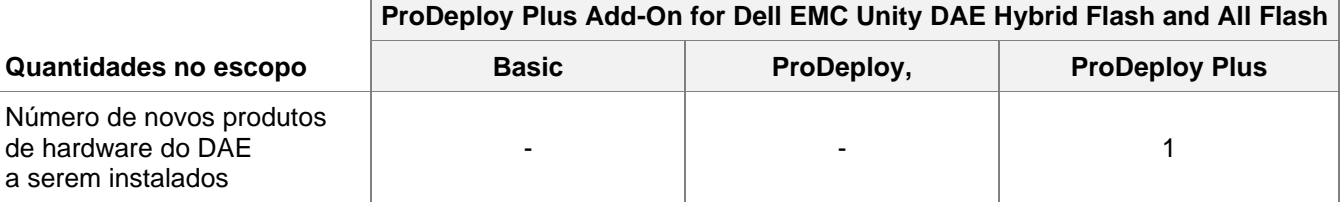

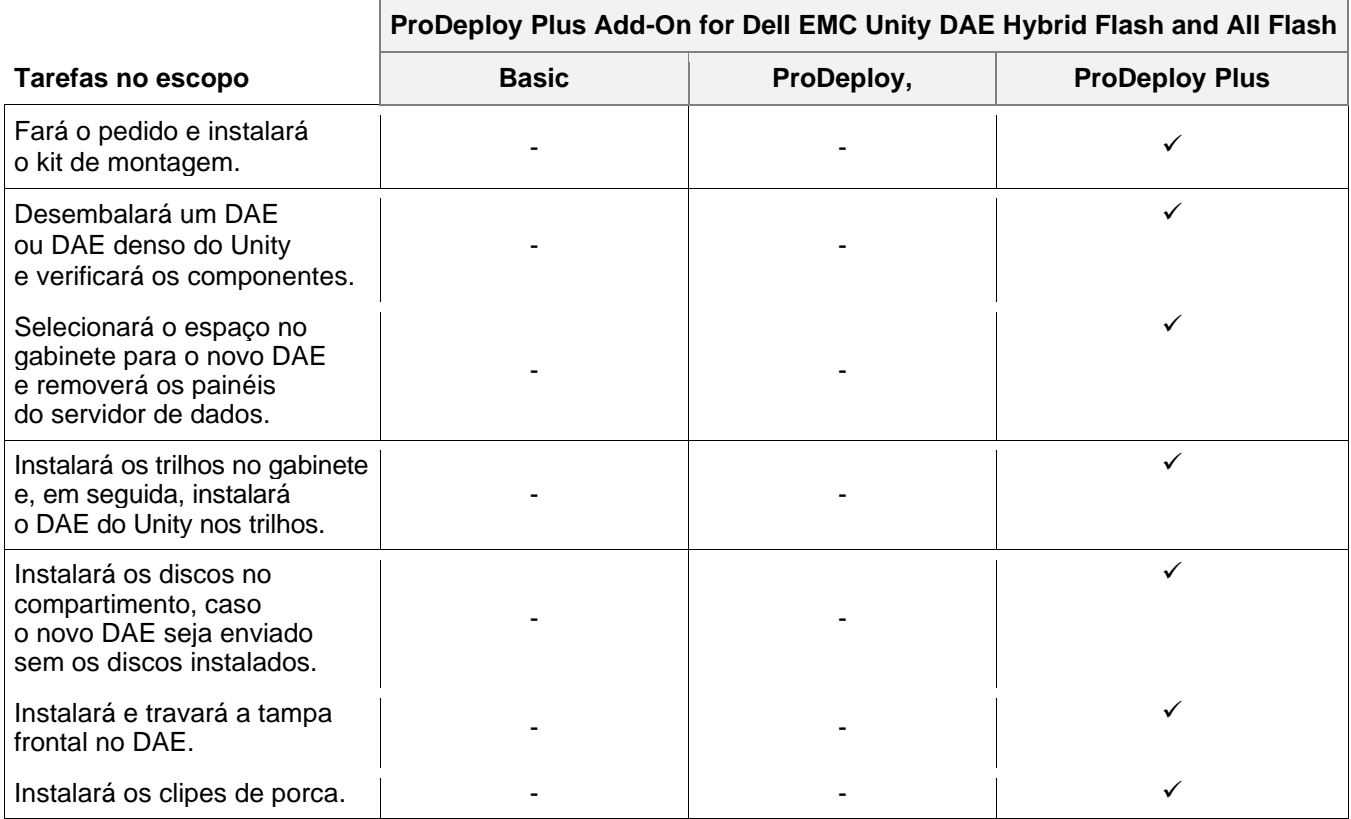

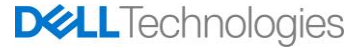

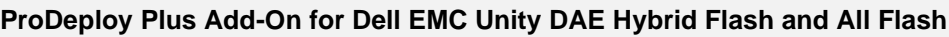

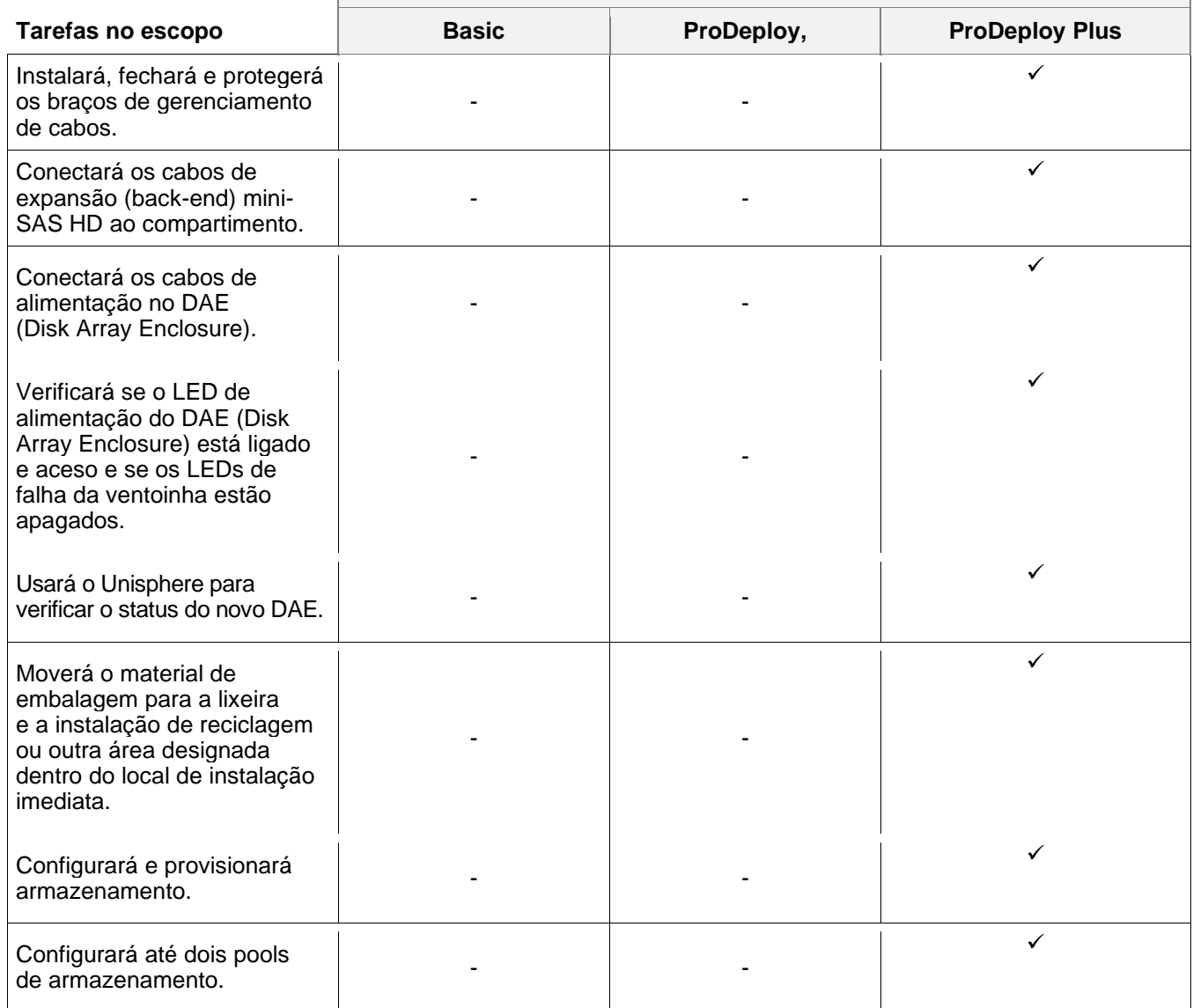

#### <span id="page-17-0"></span>**ProDeploy Plus Add-On Dell EMC Unity Dense DAE Hybrid Flash and All Flash**

Este serviço oferece montagem em rack e conexão por cabo de um DAE (Disk Array Enclosure) denso de 80 slots. O DAE denso consiste em 80 discos de 2,5 polegadas.

A equipe ou os agentes autorizados da DT Services ("Equipe da DT Services") devem trabalhar em conjunto com a equipe do Cliente para prestar os serviços especificados abaixo ("Serviços"), sujeitos ao cumprimento, por parte do Cliente, das "Responsabilidades do cliente" detalhadas neste documento.

Este serviço inclui os seguintes componentes (não exceder os valores listados):

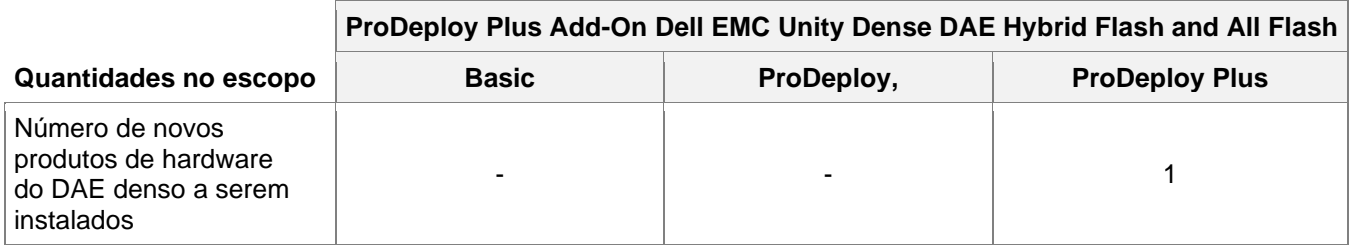

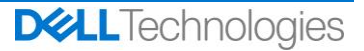

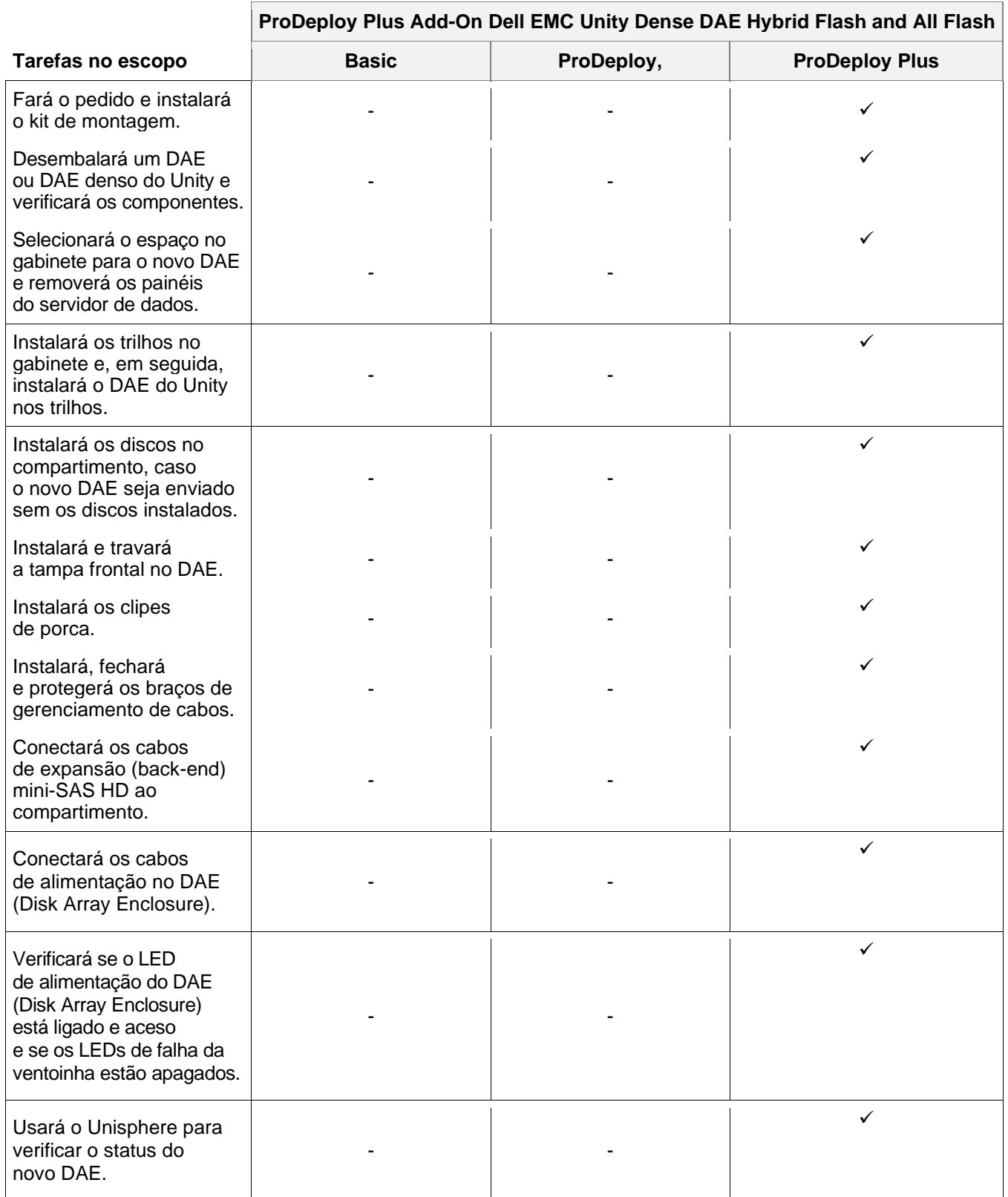

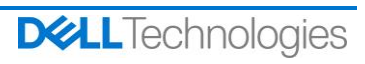

#### **ProDeploy Plus Add-On Dell EMC Unity Dense DAE Hybrid Flash and All Flash**

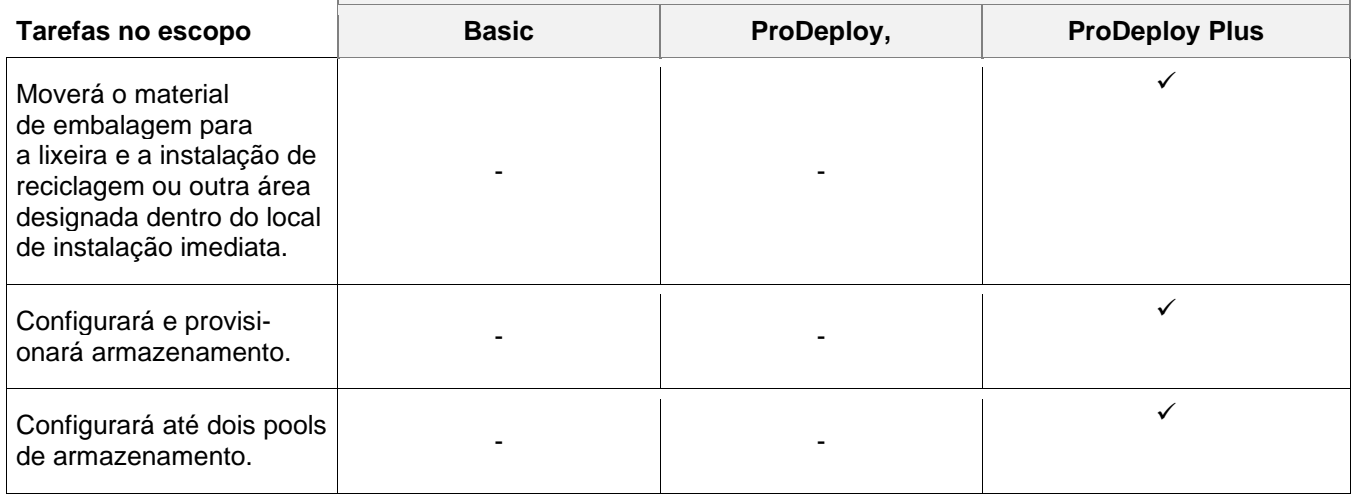

#### <span id="page-19-0"></span>**ProDeploy Plus Add-On for Dell EMC Unity Two Host Hybrid Flash and All Flash**

Este serviço oferece ao Cliente a implementação no local de dois hosts adicionais em um ambiente Dell EMC Unity. A implementação inclui configuração de armazenamento, provisionamento e validação de acesso de armazenamento a até dois hosts FC (Fibre Channel) ou iSCSI ou combinação.

A equipe ou os agentes autorizados da DT Services ("Equipe da DT Services") devem trabalhar em conjunto com a equipe do Cliente para prestar os serviços especificados abaixo ("Serviços"), sujeitos ao cumprimento, por parte do Cliente, das "Responsabilidades do cliente" detalhadas neste documento.

Este serviço inclui os seguintes componentes (não exceder os valores listados):

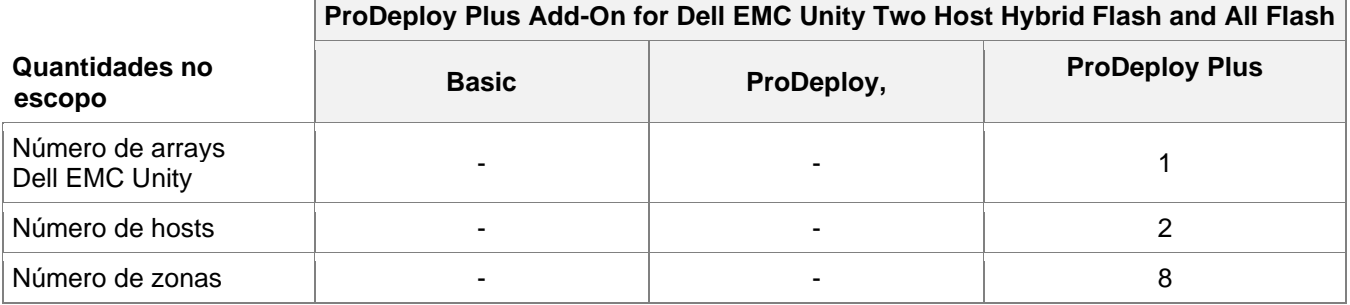

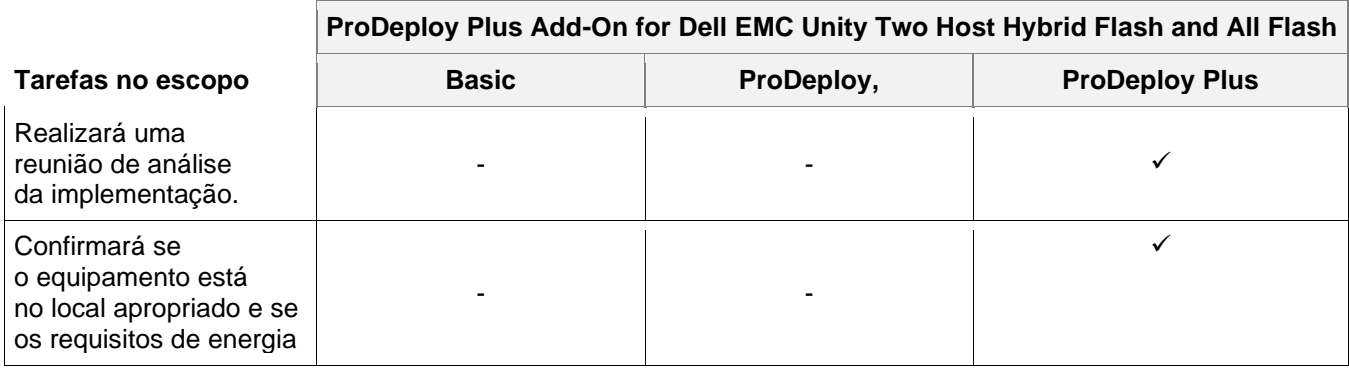

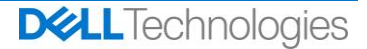

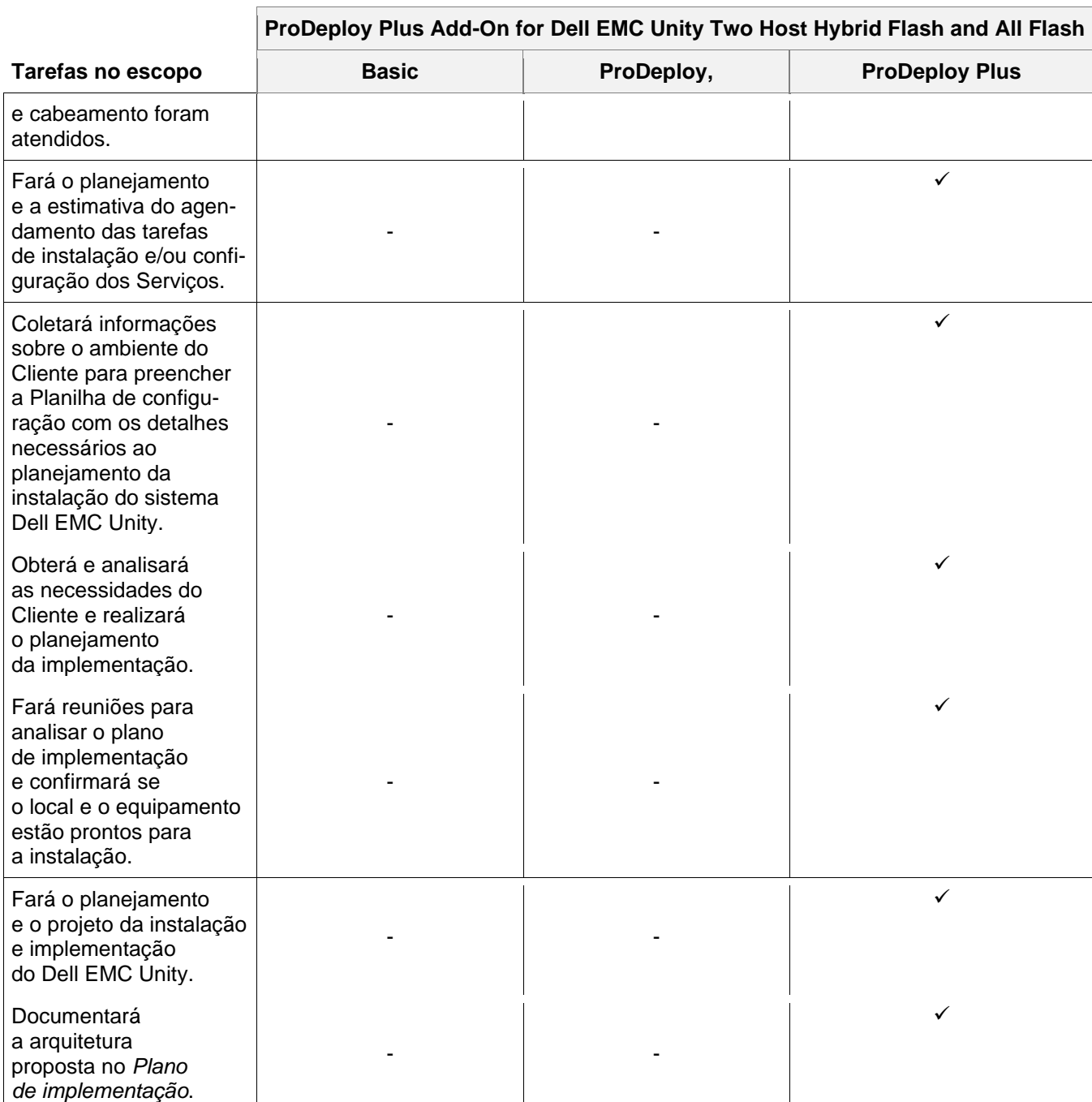

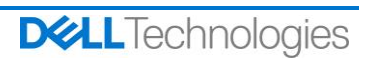

## **ProDeploy Plus Add-On for Dell EMC Unity Two Host Hybrid Flash and All Flash**

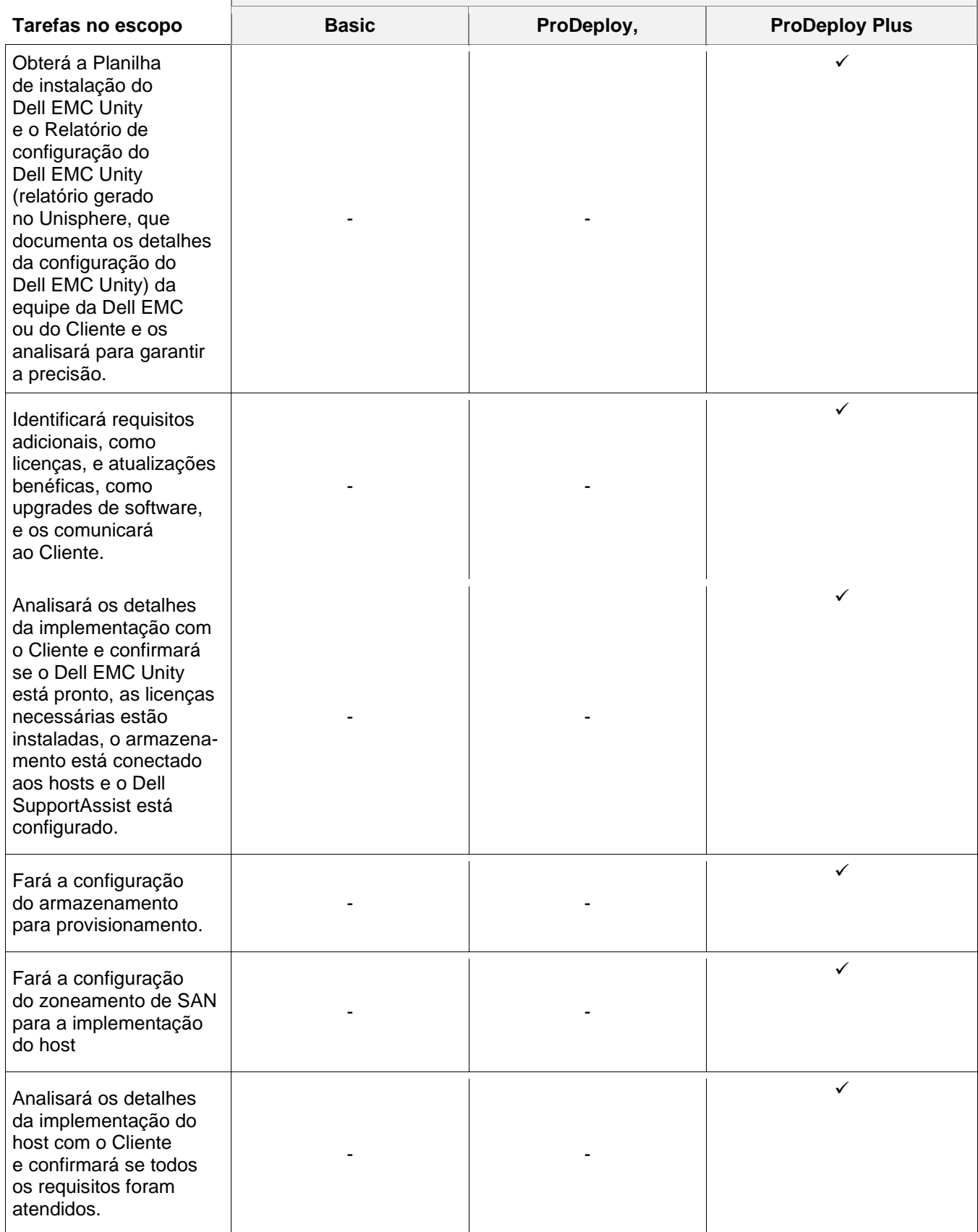

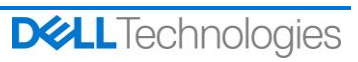

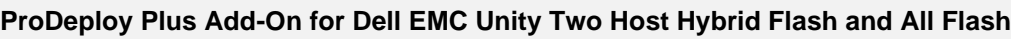

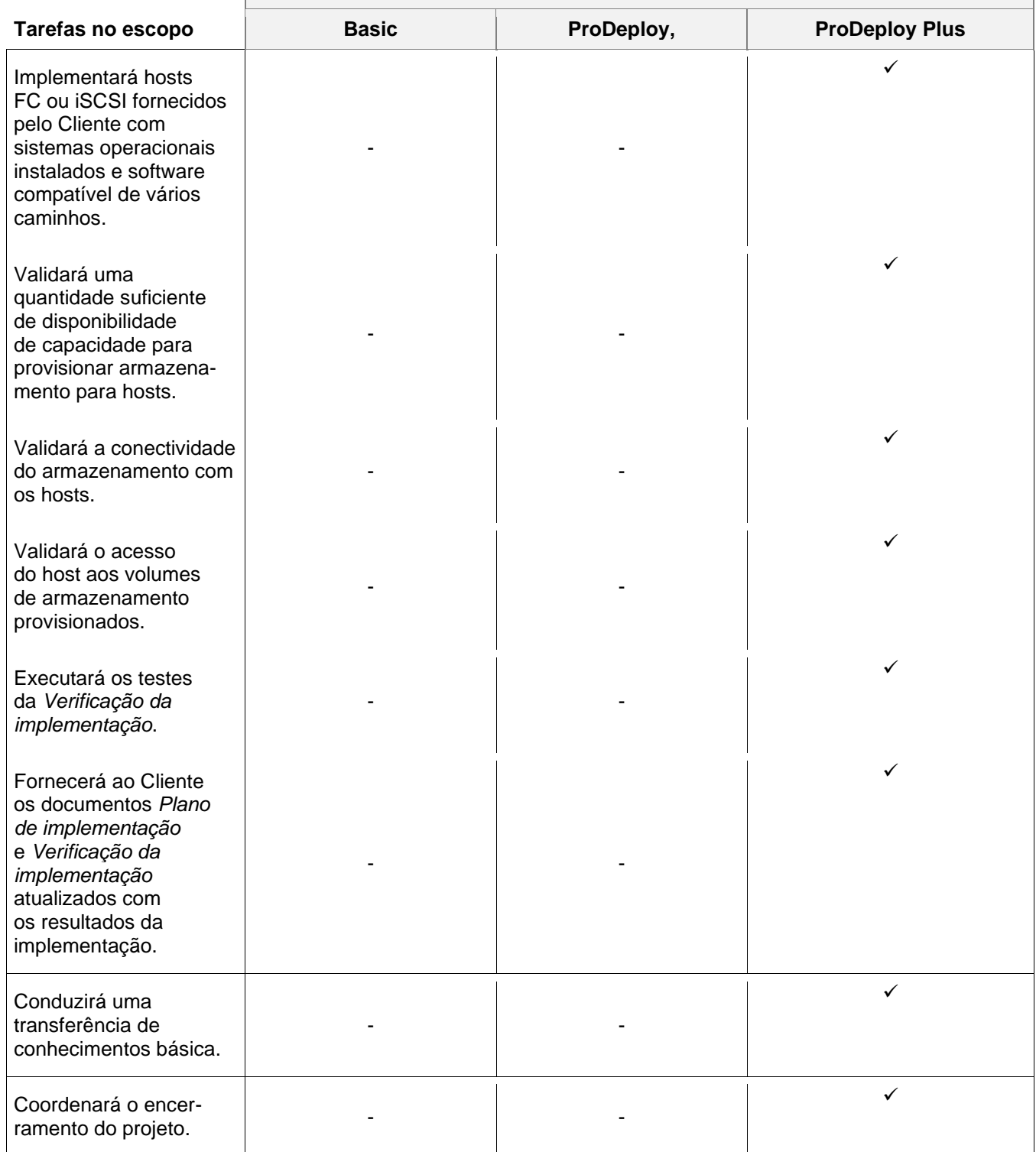

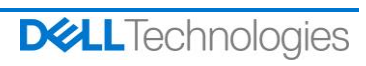

#### <span id="page-23-0"></span>**ProDeploy Plus Add-On for Dell EMC Unity Five Filesystems Hybrid Flash and All Flash**

Este serviço fornece ao Cliente a implementação local de cinco compartilhamentos ou exportações adicionais em um ambiente Dell EMC Unity. A implementação inclui configurar pools de armazenamento, file systems, servidor NAS, compartilhamentos ou exportações e validação de acesso dos clientes a até cinco compartilhamentos, exportações, ou uma combinação.

A equipe ou os agentes autorizados da DT Services ("Equipe da DT Services") devem trabalhar em conjunto com a equipe do Cliente para prestar os serviços especificados abaixo ("Serviços"), sujeitos ao cumprimento, por parte do Cliente, das "Responsabilidades do cliente" detalhadas neste documento.

Este serviço inclui os seguintes componentes (não exceder os valores listados):

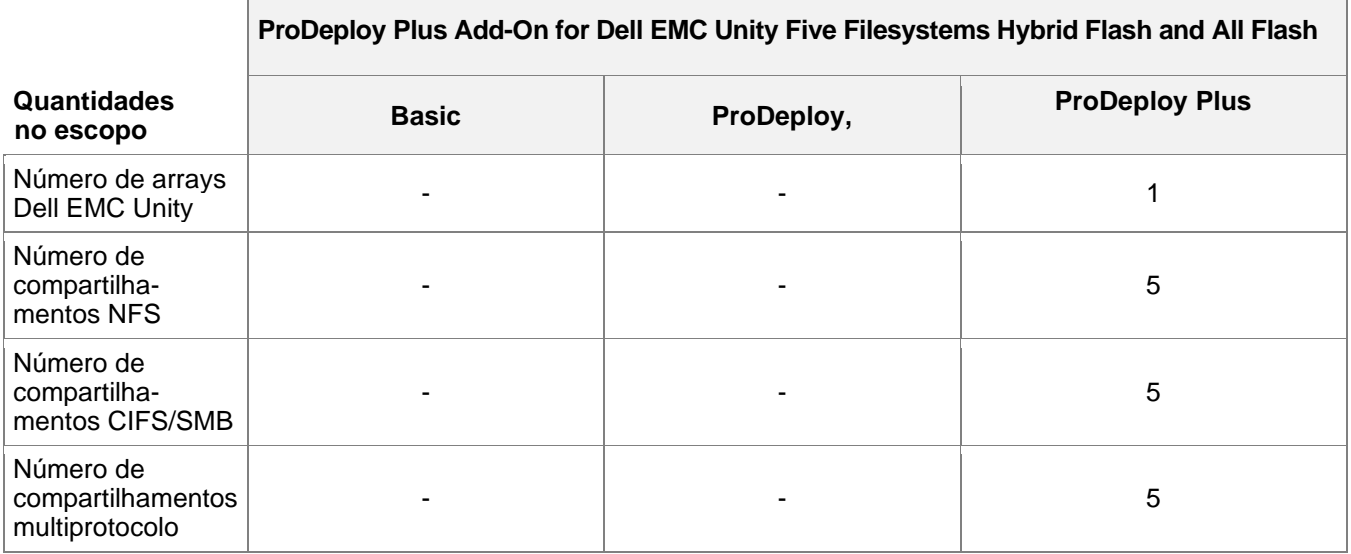

Durante esta parte do serviço, a DT Services:

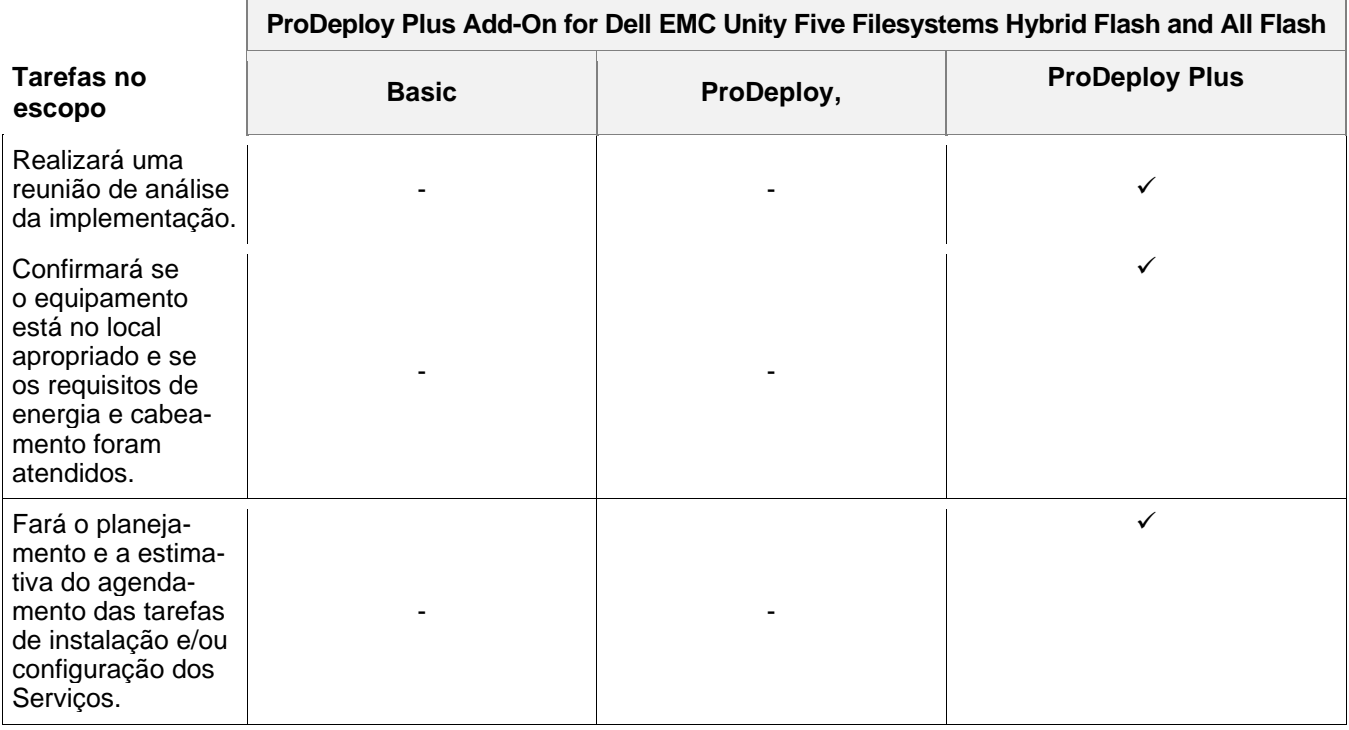

**DELL** Technologies

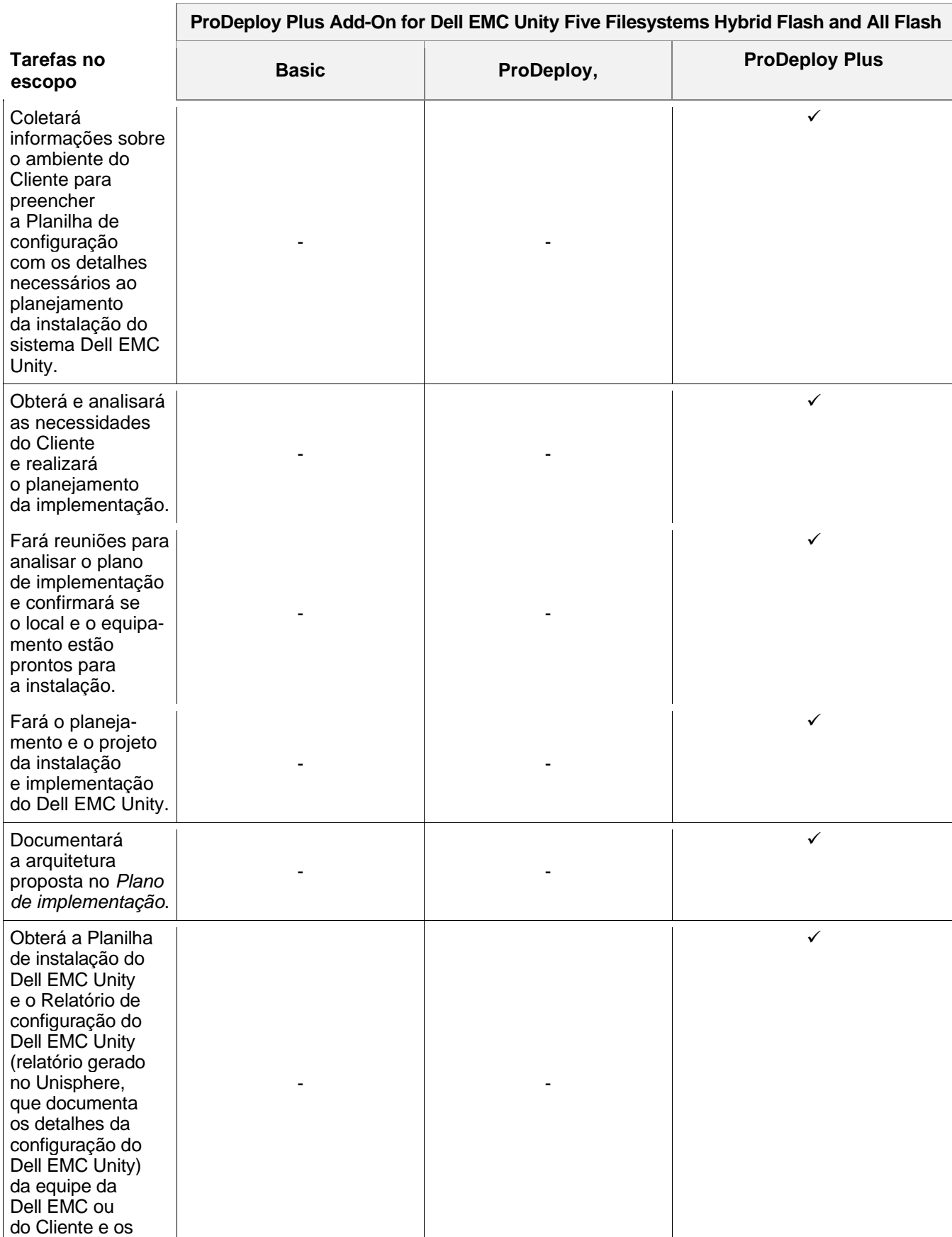

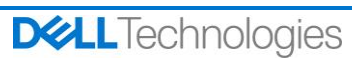

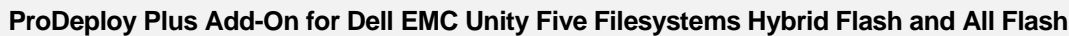

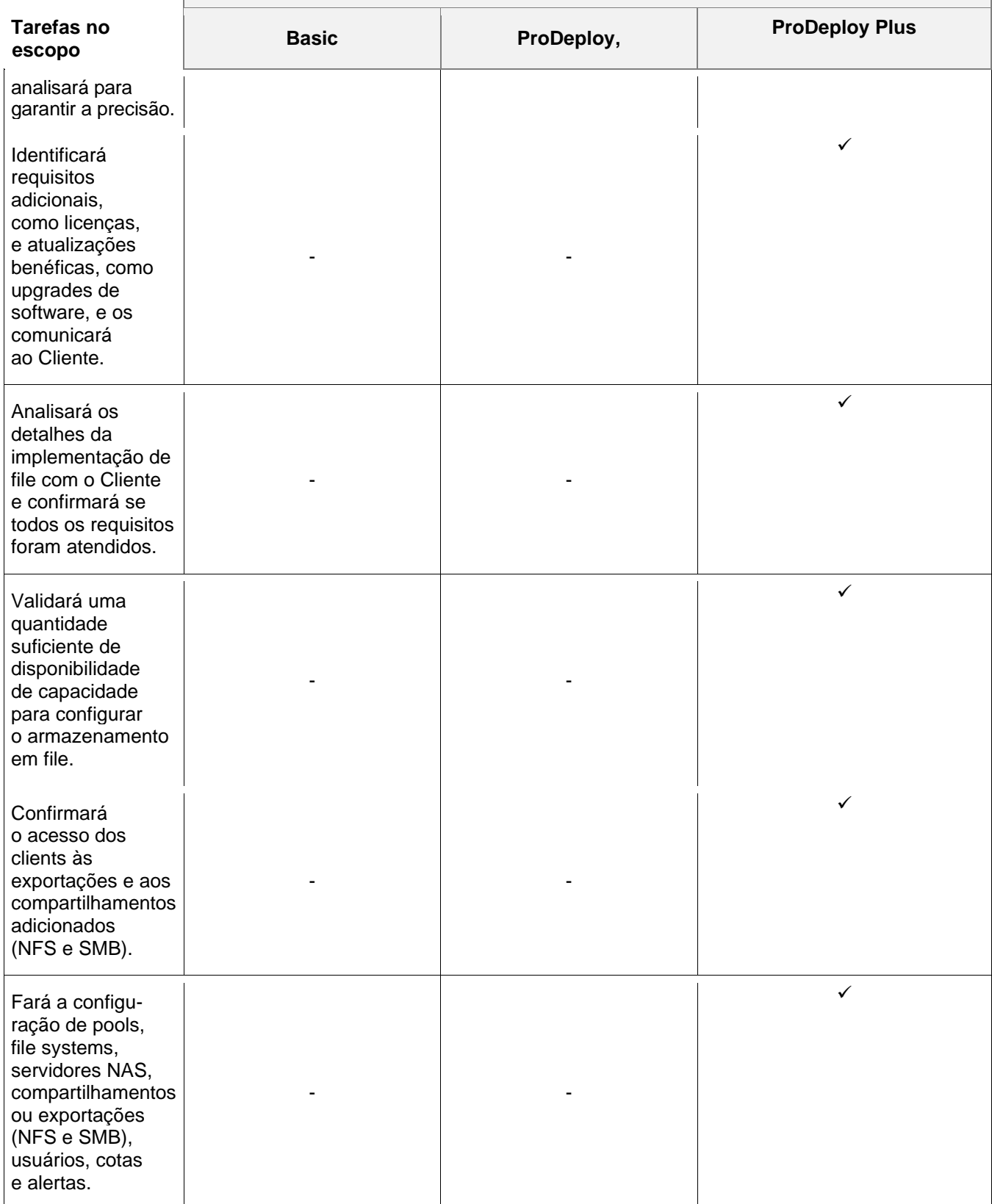

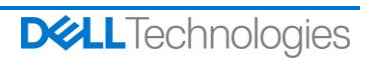

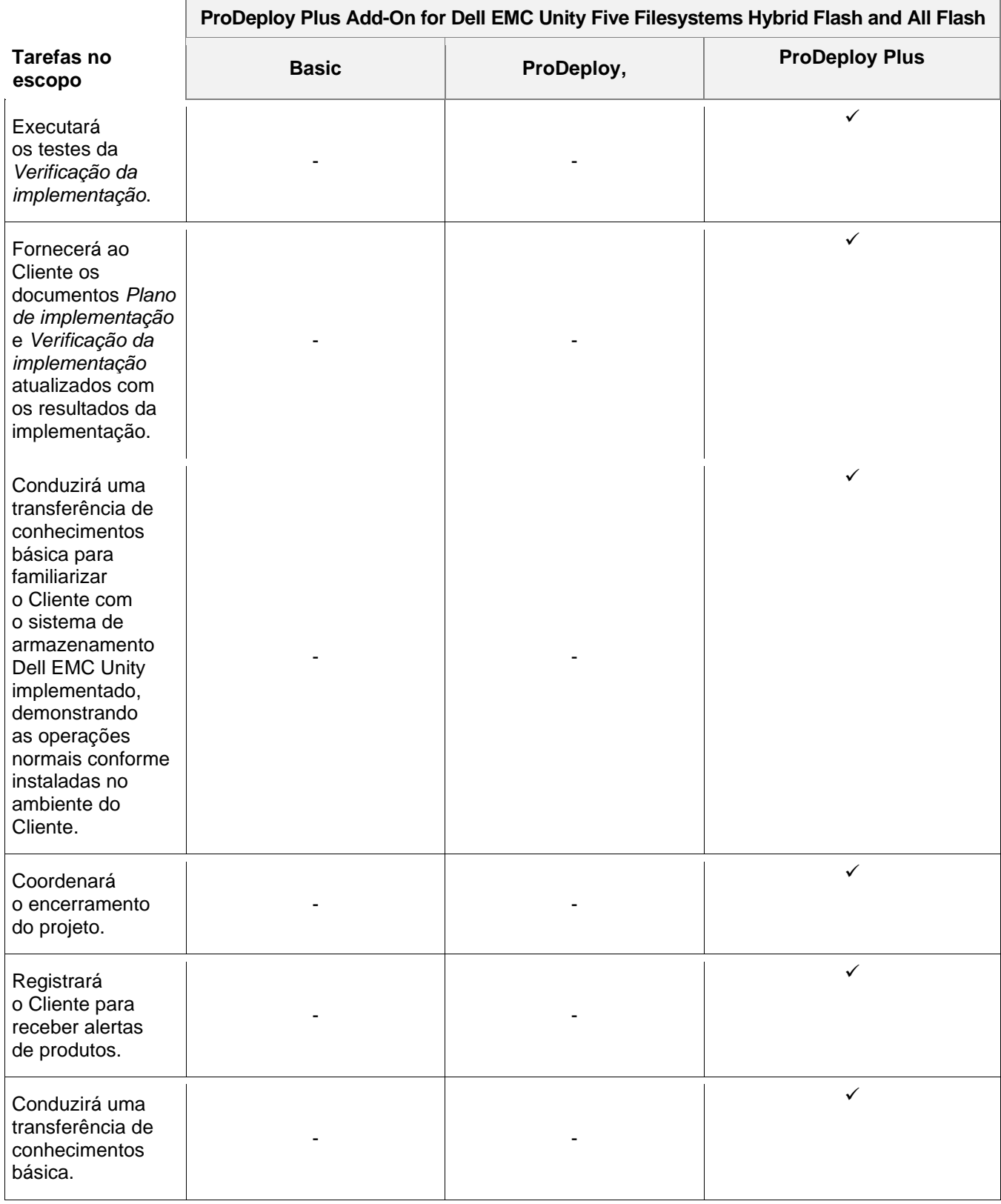

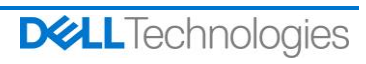

#### <span id="page-27-0"></span>**ProDeploy Plus Add-On for Dell EMC Unity Antivirus Hybrid Flash and All Flash**

Este serviço oferece o projeto e a implementação no local do recurso Antivírus do Dell EMC Unity, atendendo às necessidades do cliente. Este serviço oferece a implementação do software antivírus do Dell EMC Unity para um servidor NAS e até dez file systems.

A equipe ou os agentes autorizados da DT Services ("Equipe da DT Services") devem trabalhar em conjunto com a equipe do Cliente para prestar os serviços especificados abaixo ("Serviços"), sujeitos ao cumprimento, por parte do Cliente, das "Responsabilidades do cliente" detalhadas neste documento.

Este serviço inclui os seguintes componentes (não exceder os valores listados):

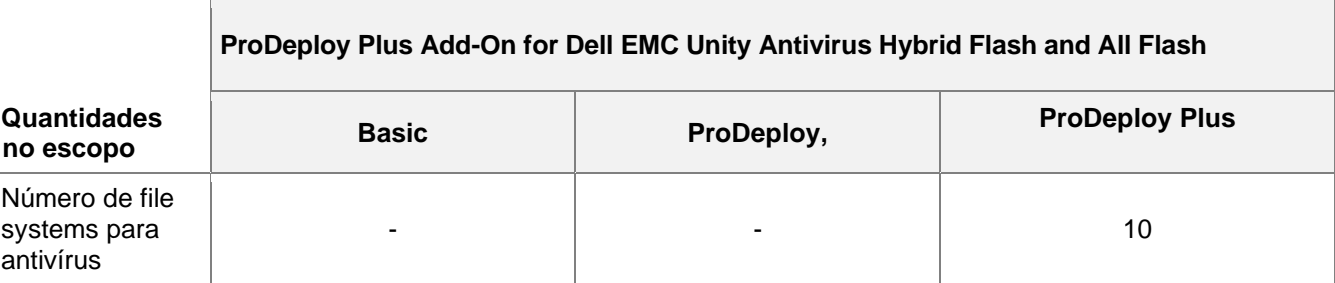

Durante esta parte do serviço, a DT Services:

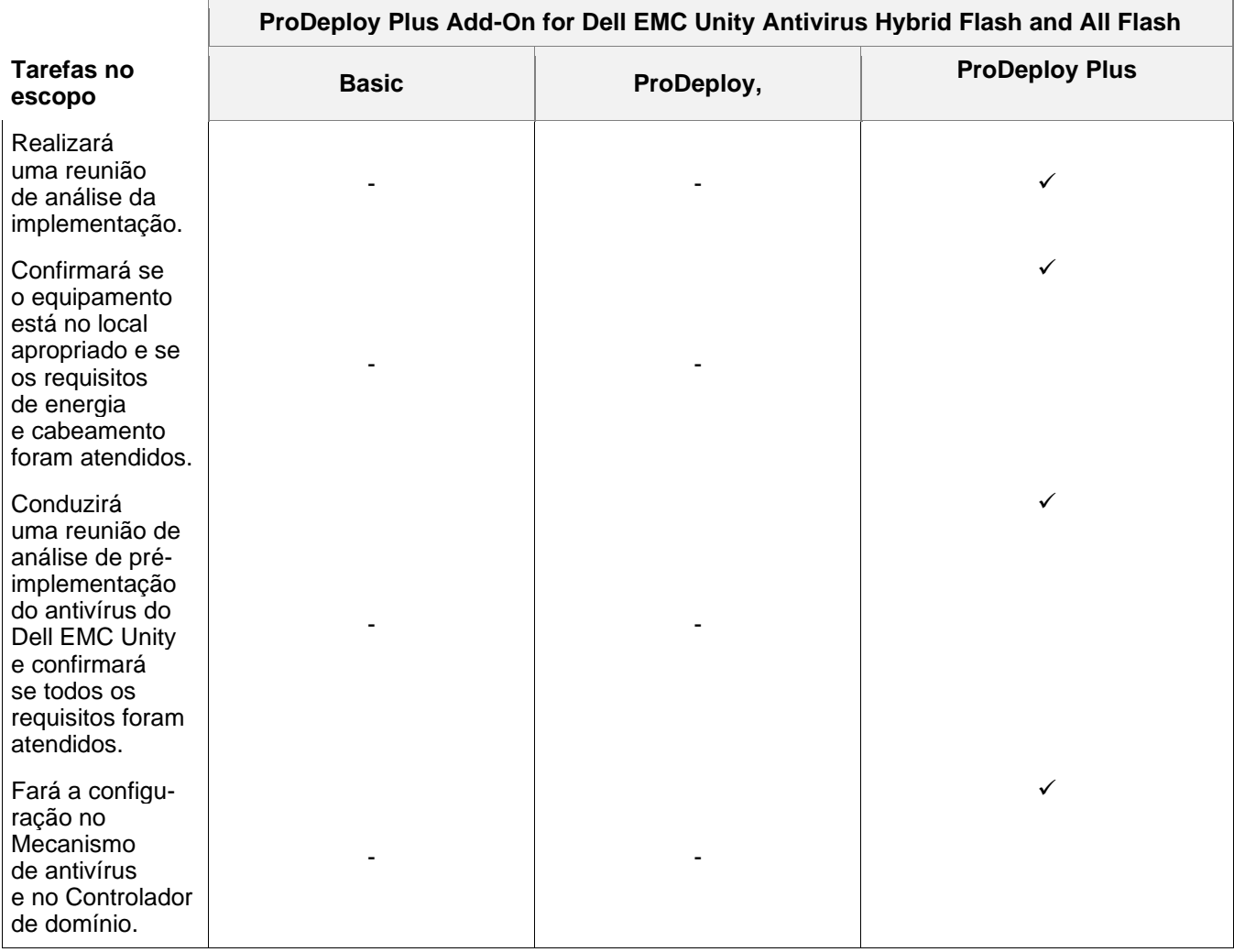

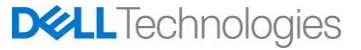

#### **ProDeploy Plus Add-On for Dell EMC Unity Antivirus Hybrid Flash and All Flash**

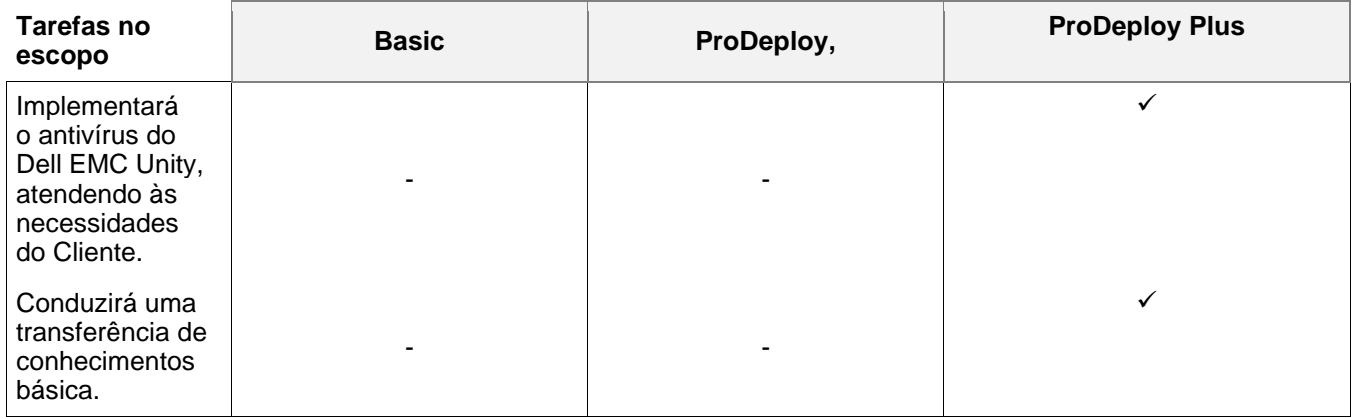

#### <span id="page-28-0"></span>**ProDeploy Plus Add-On for Dell EMC Unity Unified Snapshots Hybrid Flash and All Flash**

Este serviço oferece o projeto e a implementação no local do recurso de Snapshot para funcionar em um array do Dell EMC Unity. A implementação inclui a configuração de até 20 sessões de Snapshot, o que inclui LUNs e File Systems para até 2 hosts. Uma transferência de conhecimentos básica do snapshot do Dell EMC Unity é realizada no ambiente do Cliente, com uma discussão sobre os recursos e as funções.

A equipe ou os agentes autorizados da DT Services ("Equipe da DT Services") devem trabalhar em conjunto com a equipe do Cliente para prestar os serviços especificados abaixo ("Serviços"), sujeitos ao cumprimento, por parte do Cliente, das "Responsabilidades do cliente" detalhadas neste documento.

Este serviço inclui os seguintes componentes (não exceder os valores listados):

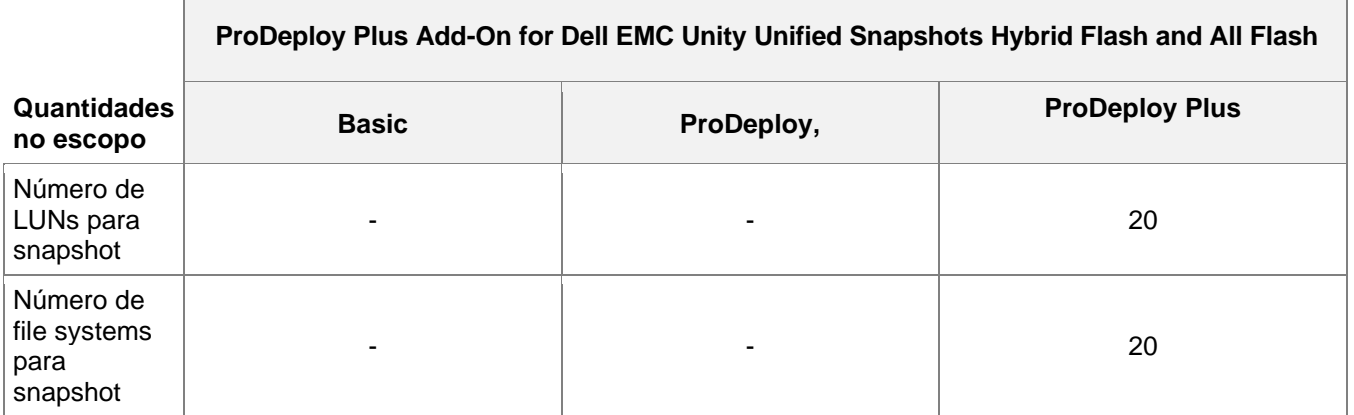

Durante esta parte do serviço, a DT Services:

 $\blacksquare$ 

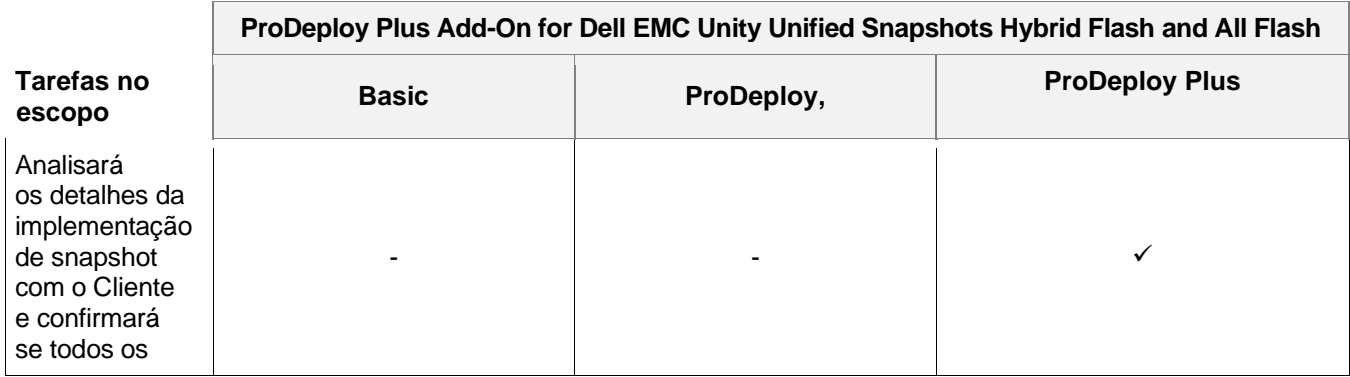

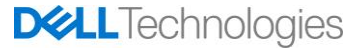

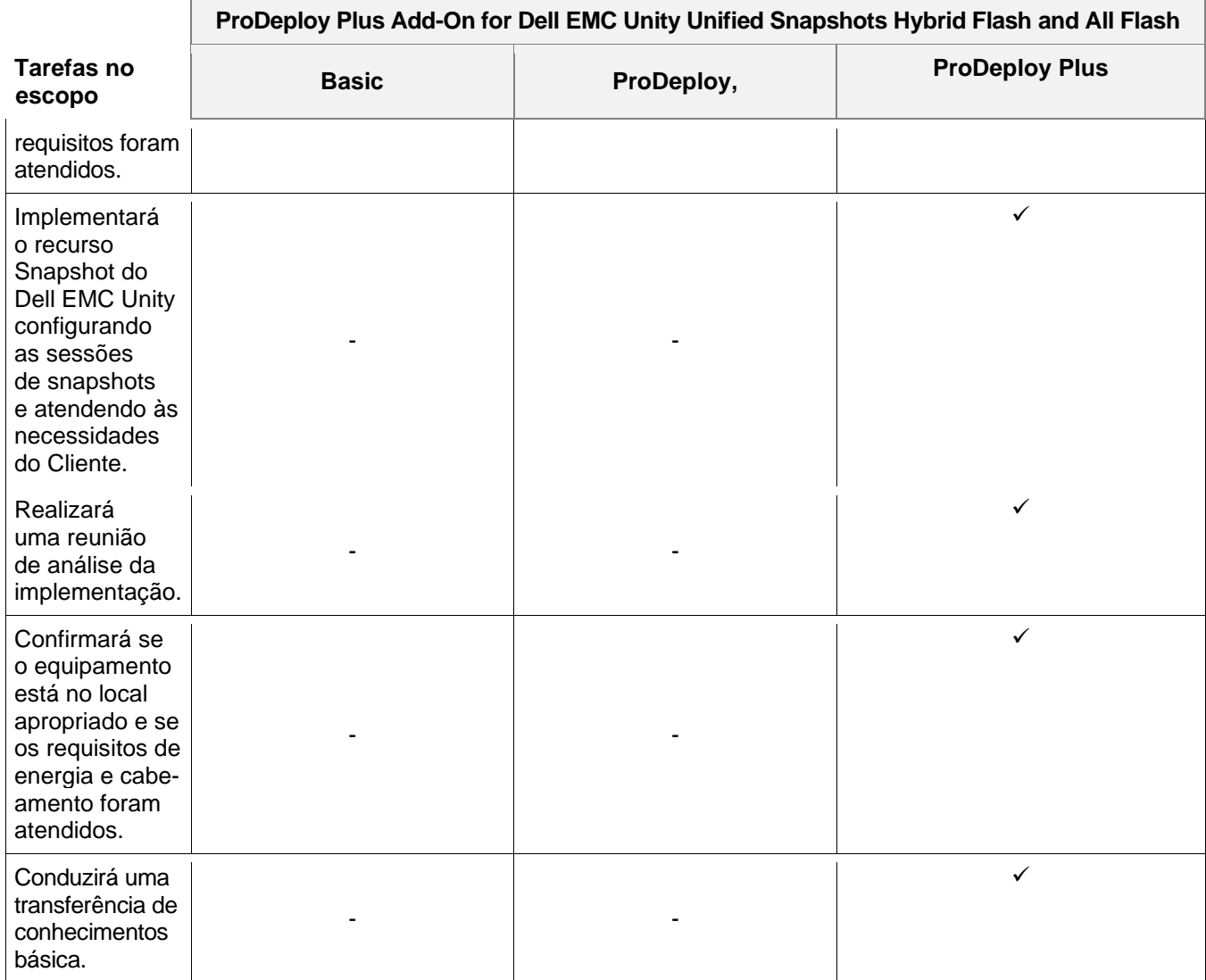

#### <span id="page-29-0"></span>**ProDeploy Plus Add-On for Dell EMC Unity Replication Hybrid Flash and All Flash**

Este serviço oferece o projeto e a implementação no local do software de replicação para funcionar em um ambiente do Dell EMC Unity. A implementação inclui configurar até vinte sessões de replicação (locais e remotas), que inclui LUNs e File Systems para até dois hosts. Uma transferência de conhecimentos básica da replicação do Dell EMC Unity é realizada no ambiente do Cliente, com uma discussão sobre os recursos e as funções.

A equipe ou os agentes autorizados da DT Services ("Equipe da DT Services") devem trabalhar em conjunto com a equipe do Cliente para prestar os serviços especificados abaixo ("Serviços"), sujeitos ao cumprimento, por parte do Cliente, das "Responsabilidades do cliente" detalhadas neste documento.

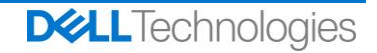

Este serviço inclui os seguintes componentes (não exceder os valores listados):

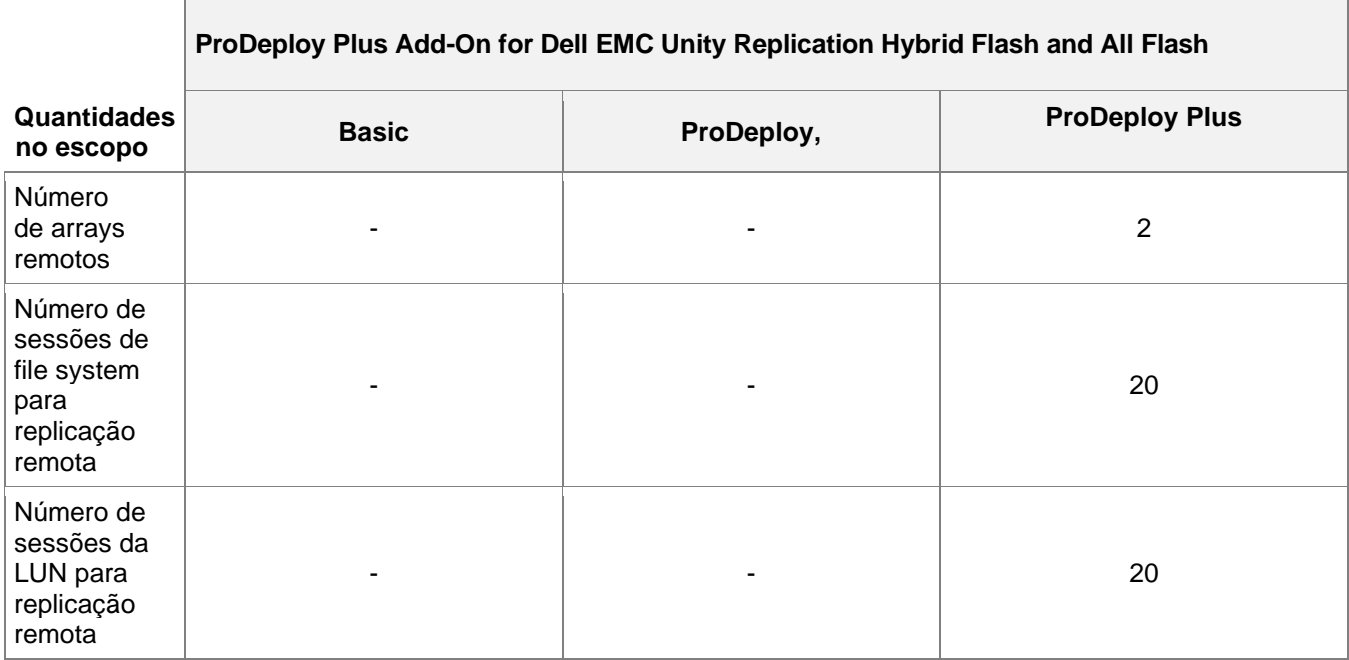

Durante esta parte do serviço, a DT Services:

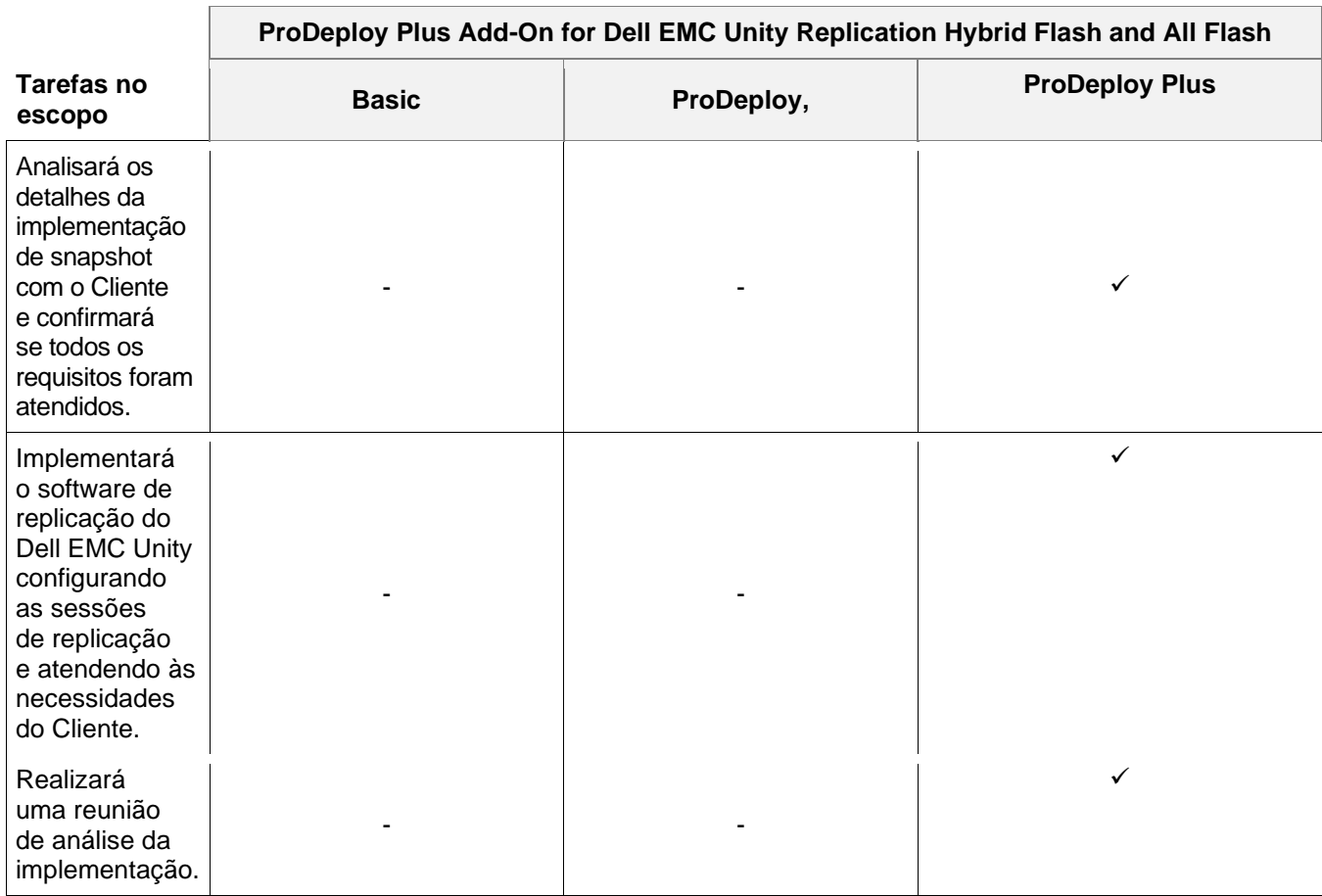

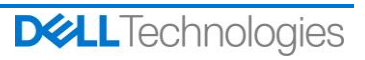

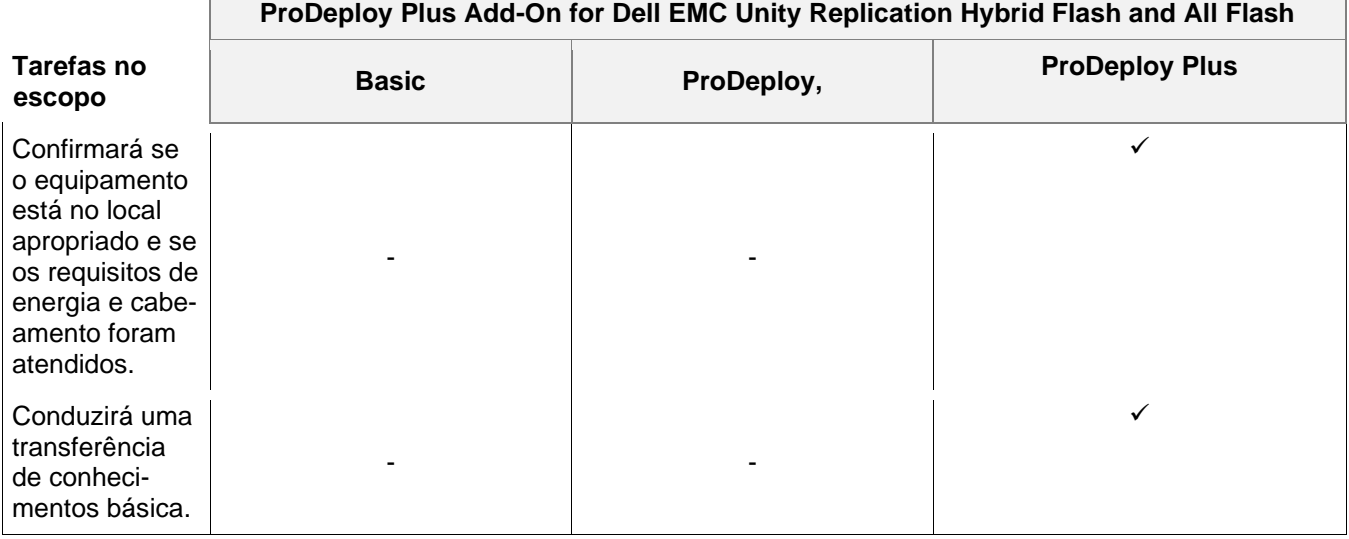

#### <span id="page-31-0"></span>**ProDeploy Plus Add-On for Dell EMC Unity Metrosync File Hybrid Flash and All Flash**

Este serviço fornece o projeto e a implementação no local do Metrosync usando a replicação síncrona nativa de arquivo e o MetroSync Manager em um ambiente Dell EMC Unity.

A equipe ou os agentes autorizados da DT Services ("Equipe da DT Services") devem trabalhar em conjunto com a equipe do Cliente para prestar os serviços especificados abaixo ("Serviços"), sujeitos ao cumprimento, por parte do Cliente, das "Responsabilidades do cliente" detalhadas neste documento.

Este serviço inclui os seguintes componentes (não exceder os valores listados):

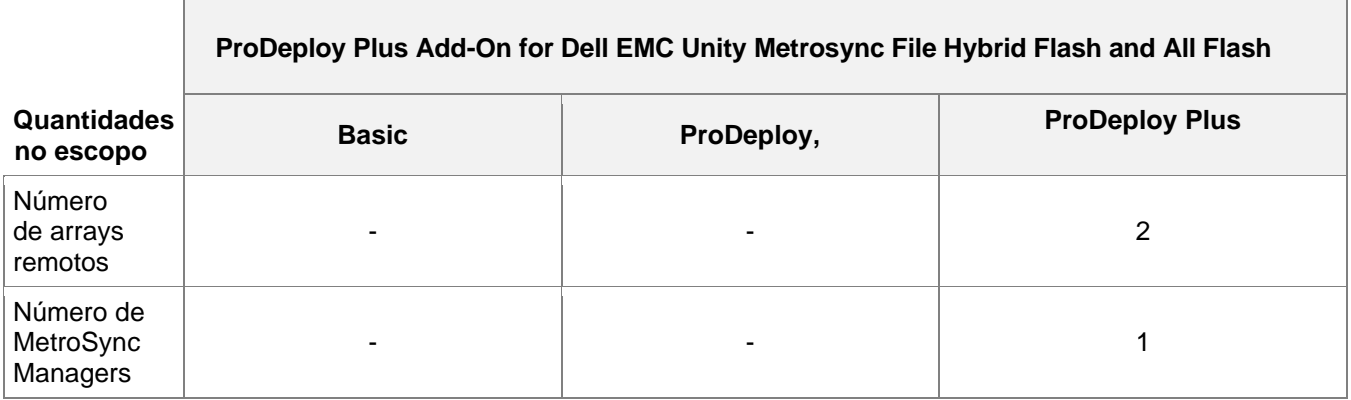

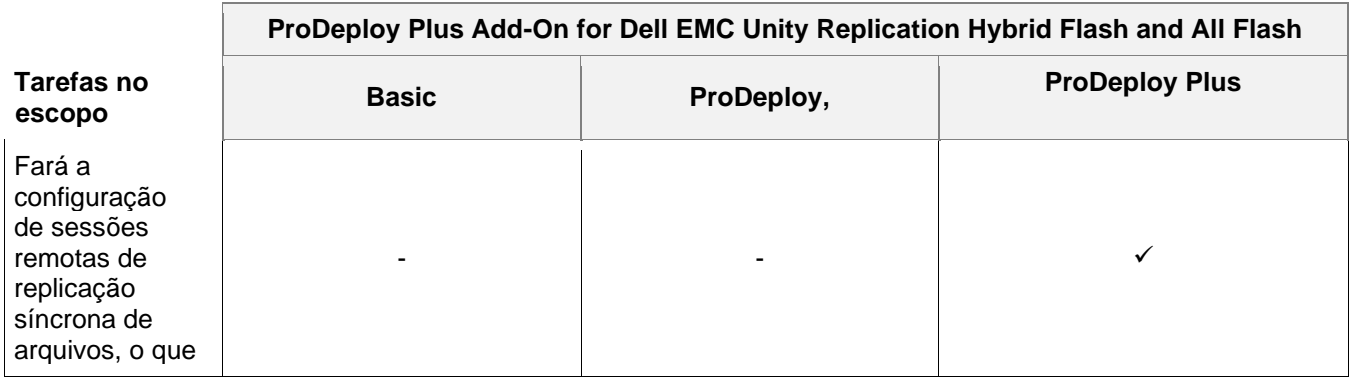

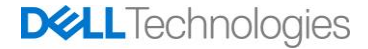

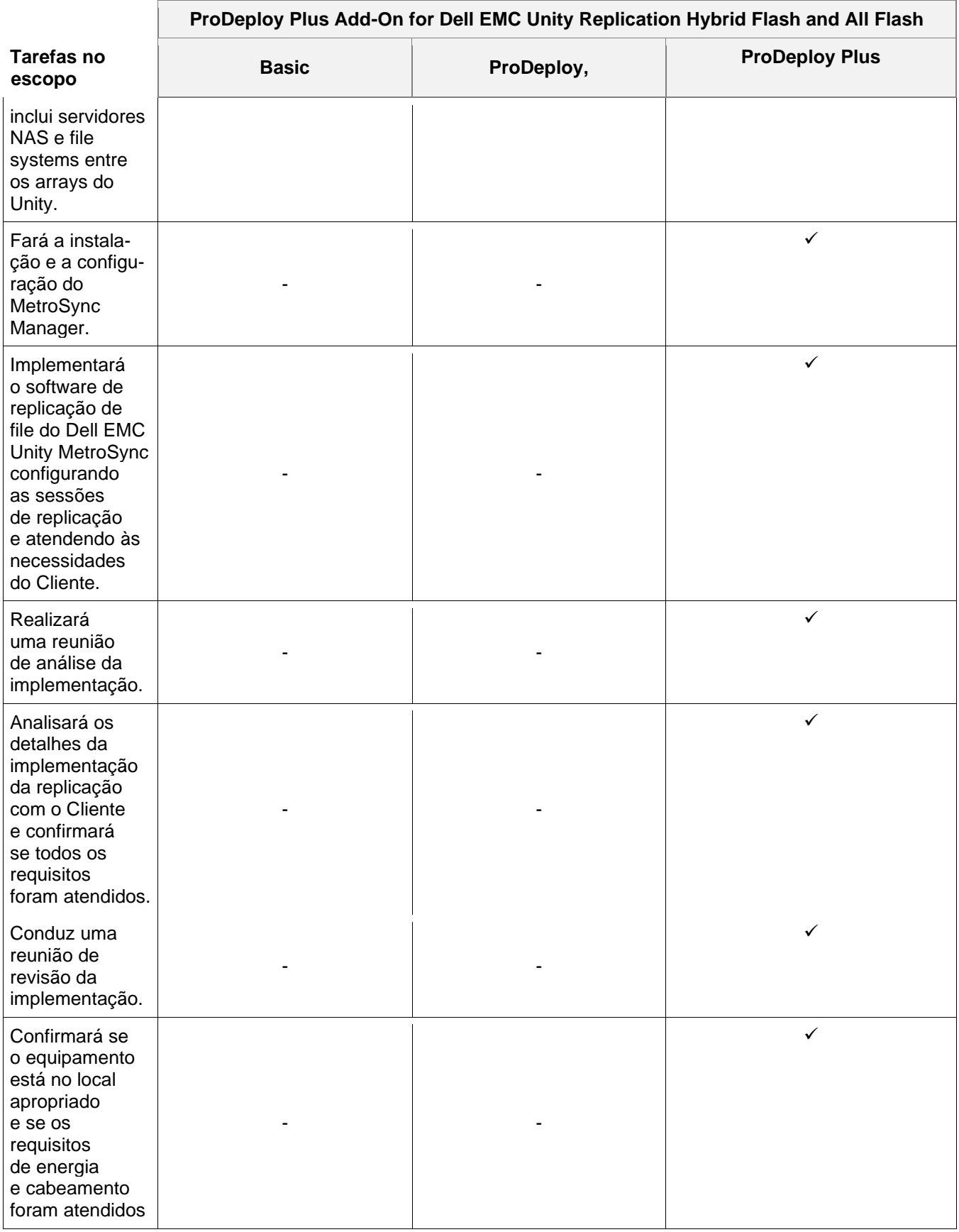

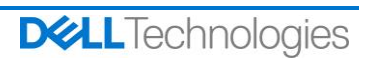

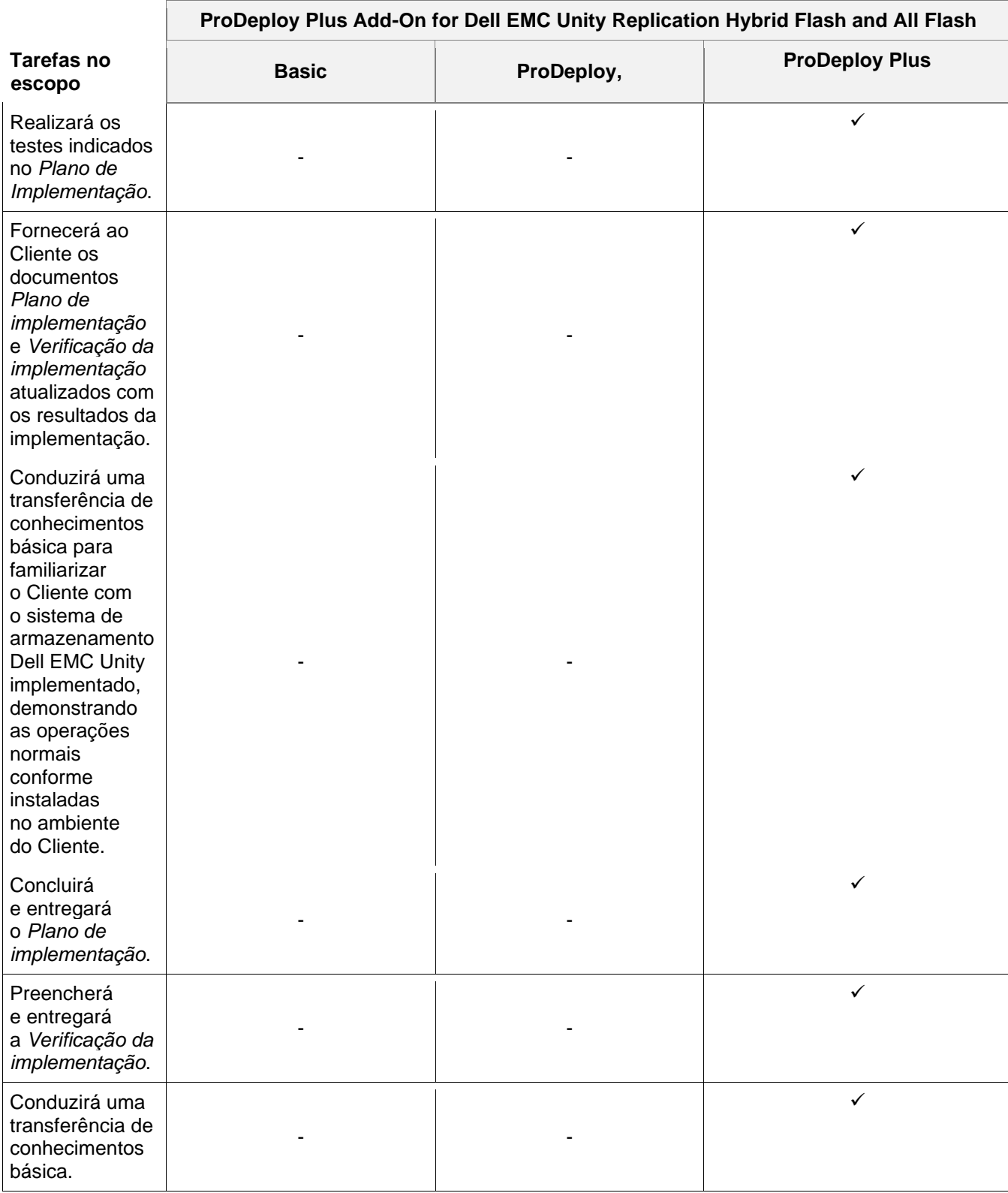

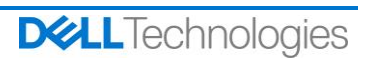

#### <span id="page-34-0"></span>**ProDeploy Plus Add-On for Dell EMC Unity Cloud Tiering Software**

Este serviço fornece instalação no local e configuração de até duas (2) instâncias do CTA (Cloud Tiering Appliance) em uma configuração de alta disponibilidade em um só datacenter. O software do CTA pode ser instalado como OVA (máquina virtual) em um ambiente VMware existente usando a licença do CTA/VE, ou como software do CTA (ISO para SLES) em hardware de servidor fornecido pelo cliente. A implementação do CTA fornece configuração e validação da conexão do CTA para o armazenamento primário e secundário, criação de até quatro (4) políticas de arquivamento para até quatro (4) file systems definidos, configuração das definições de backup e recuperação e arquivamento de um só file system de teste.

A equipe ou os agentes autorizados da DT Services ("Equipe da DT Services") devem trabalhar em conjunto com a equipe do Cliente para prestar os serviços especificados abaixo ("Serviços"), sujeitos ao cumprimento, por parte do Cliente, das "Responsabilidades do cliente" detalhadas neste documento.

Este serviço inclui os seguintes componentes (não exceder os valores listados):

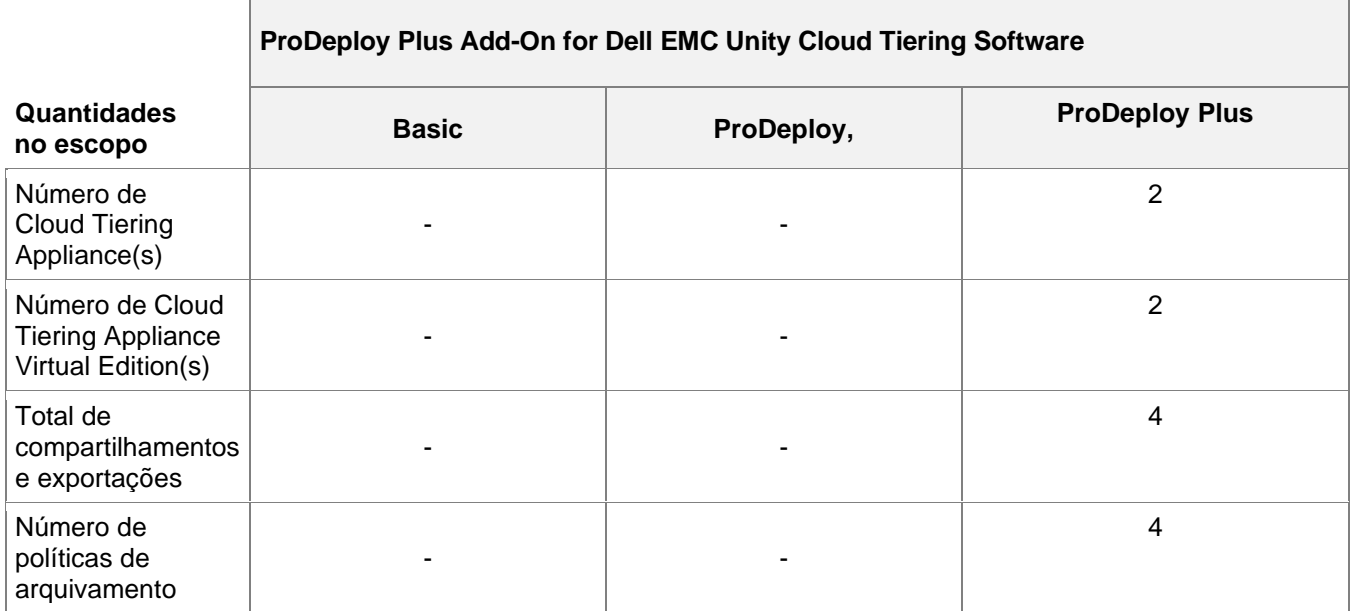

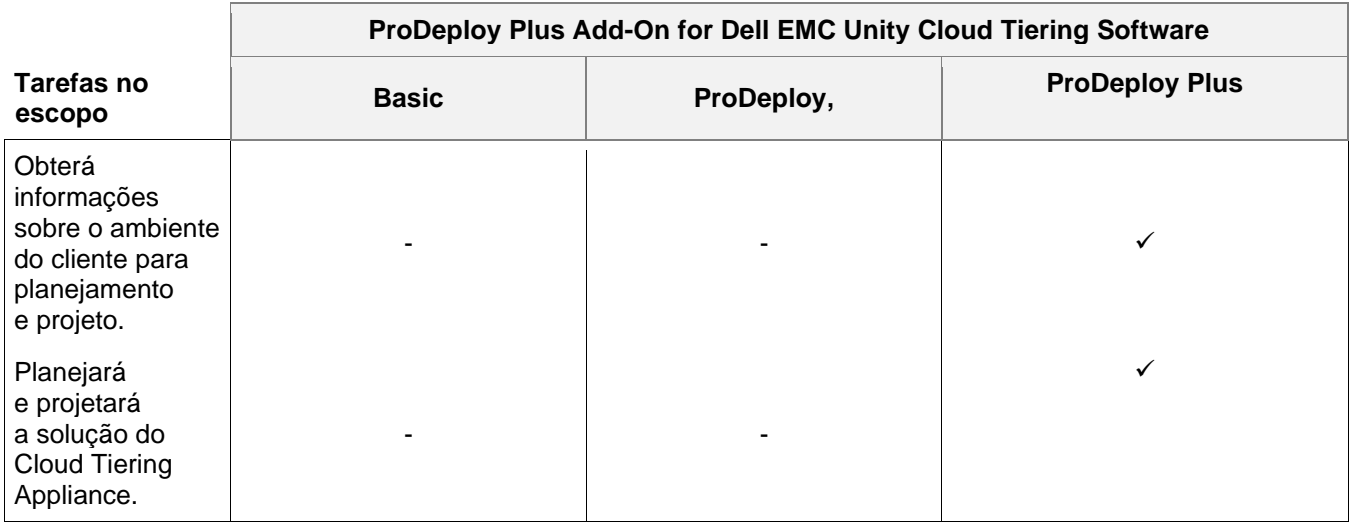

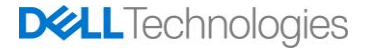

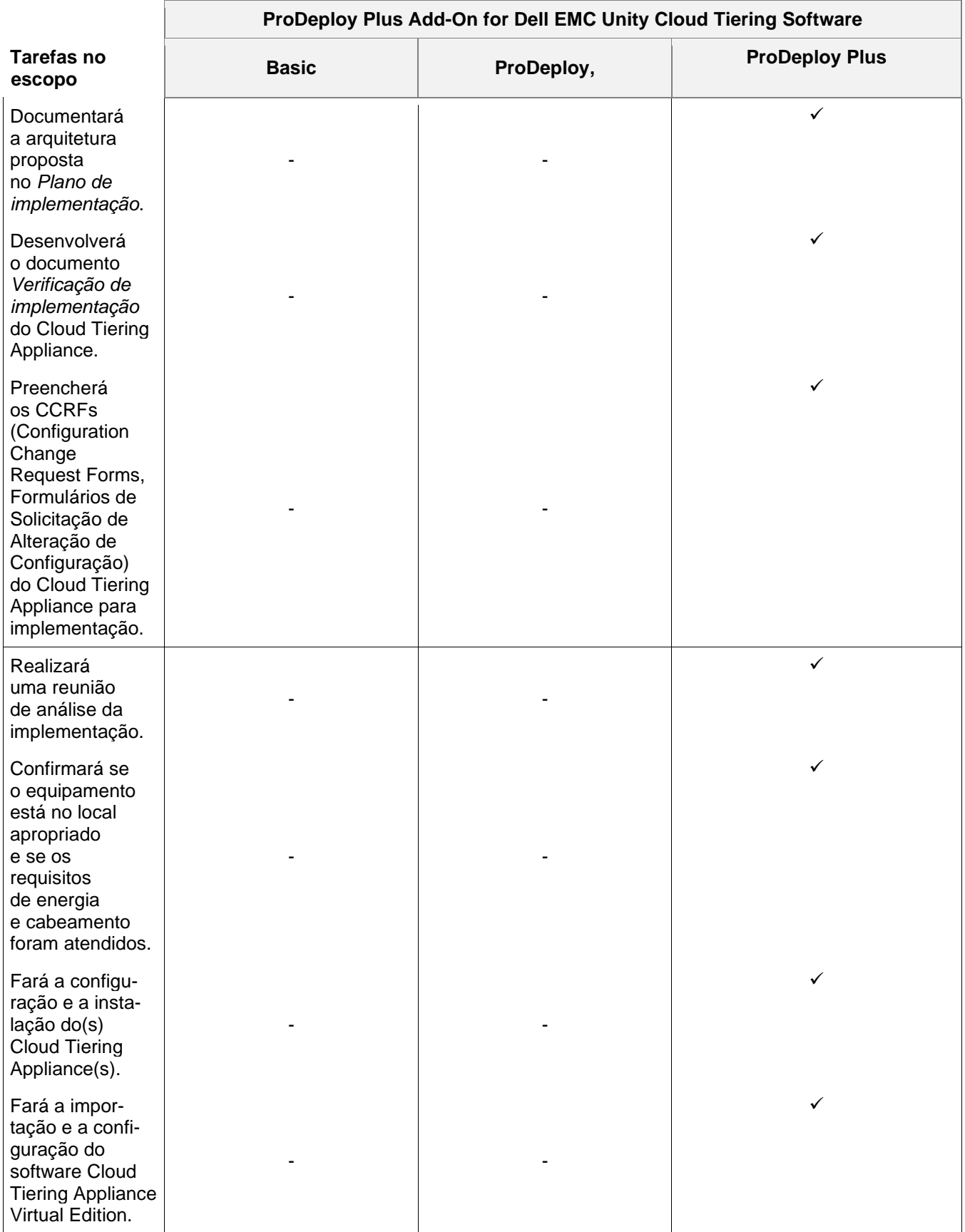

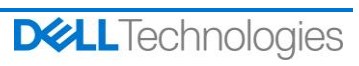

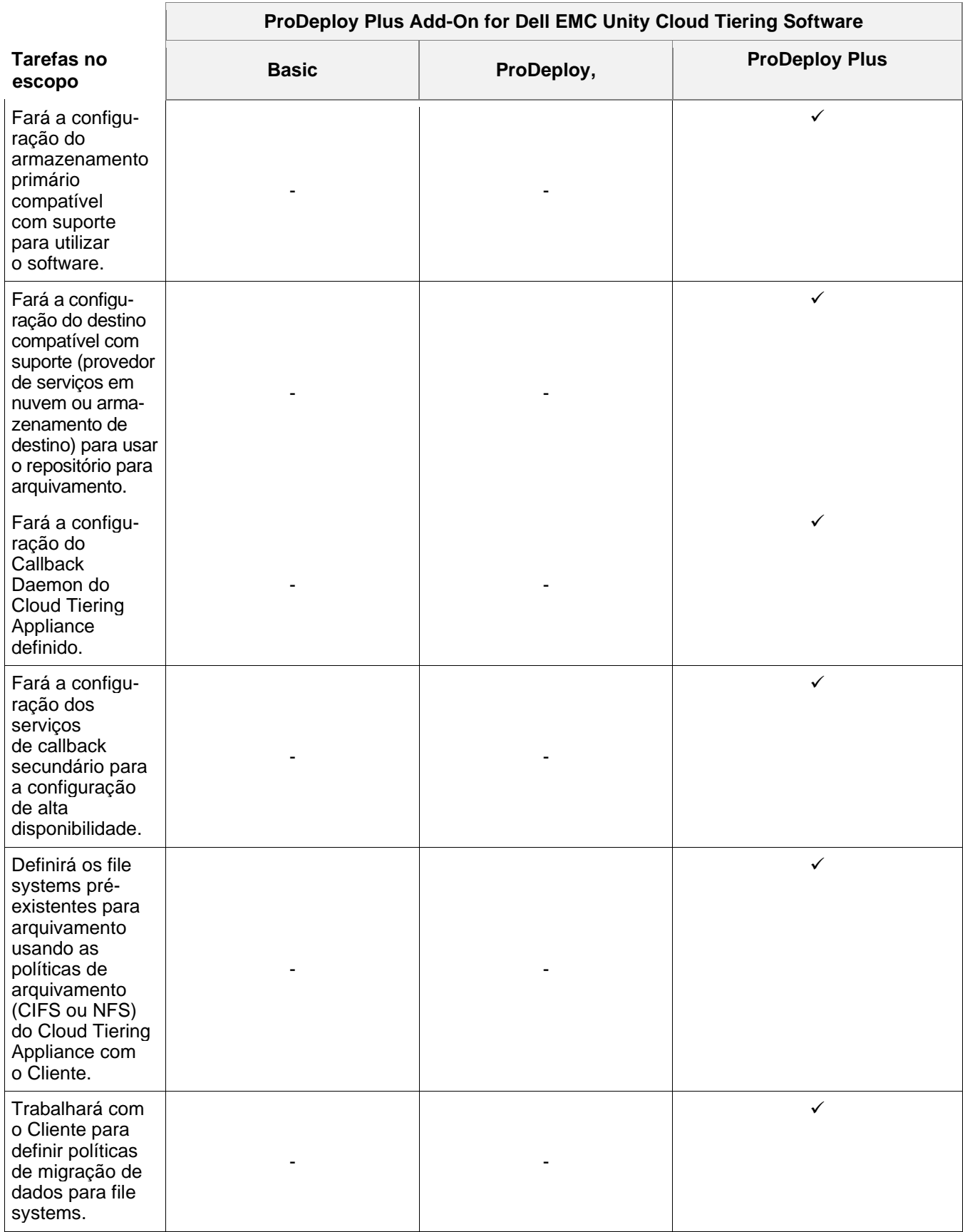

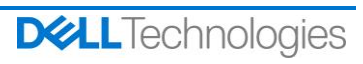

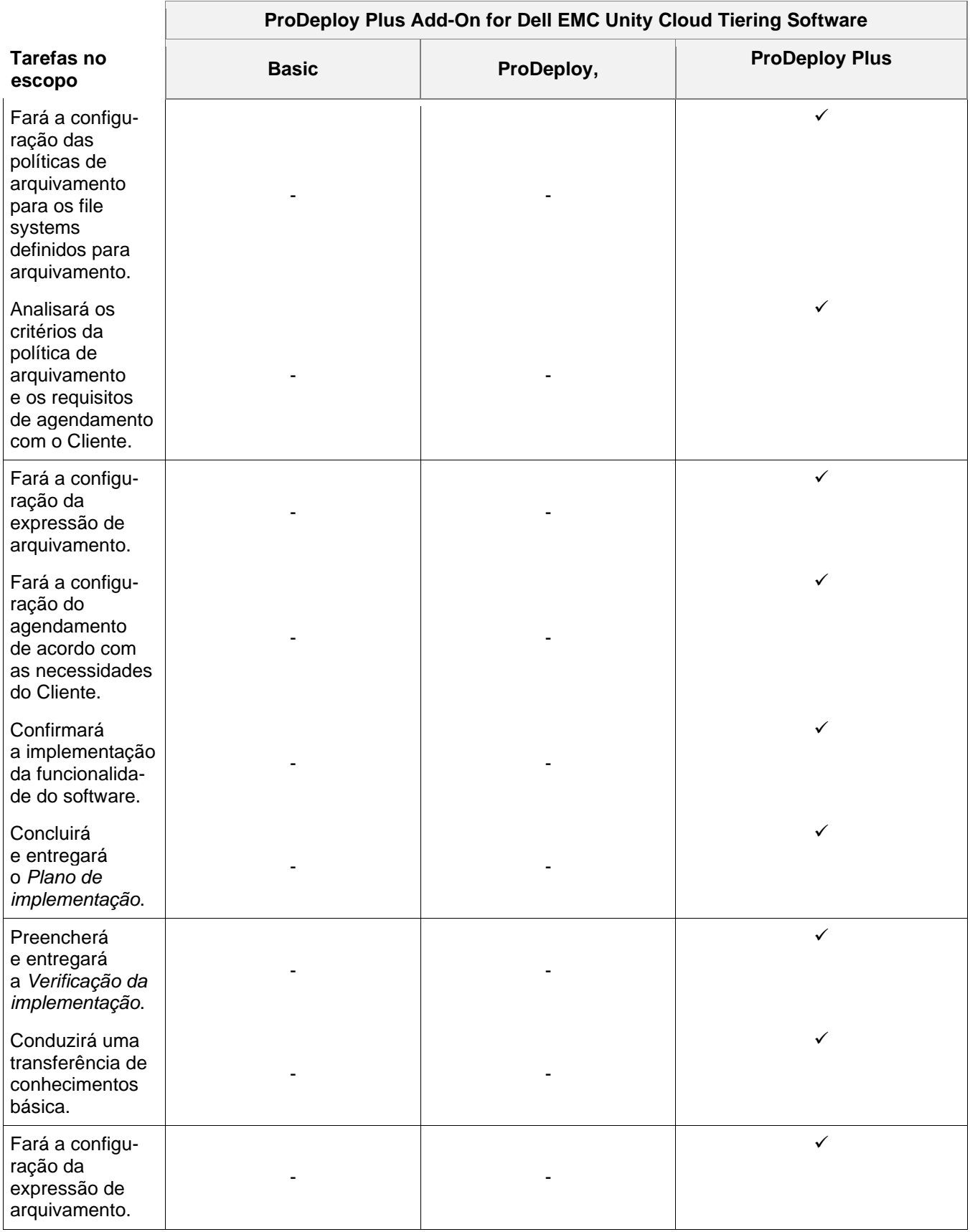

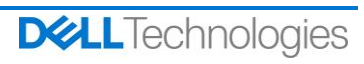

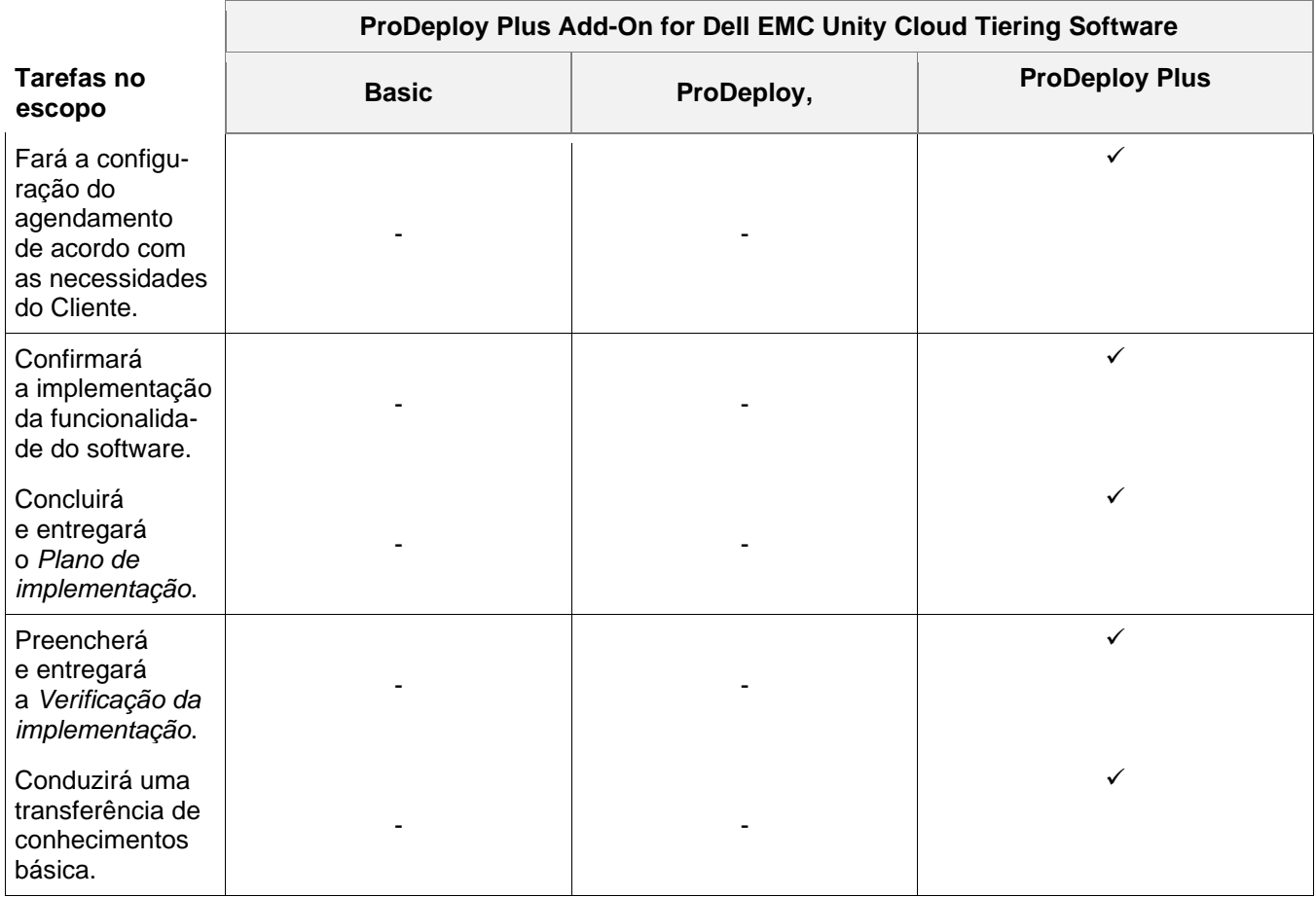

Copyright © 2022 Dell Inc. ou suas subsidiárias. Todos os direitos reservados. Dell EMC, Dell EMC e outras marcas comerciais são marcas comerciais da Dell Inc. ou de suas subsidiárias. Outras marcas comerciais podem ser marcas comerciais de seus respectivos proprietários.

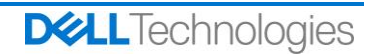